# FOR REFERENCE

हुम् । सदरम् अस्ति

### SHAPE RECOGNITION USING SEGMENTATION OF THE BOUNDARY CURVE

 $407 -$ 

### by

YAĞMUR DENİZHAN

B.S. in E.E., Boğazici University, 1982

Submitted to the Institute for Graduate Studies in Science and Engineering in partial fulfillment of the requirements for the degree of

Master of Science

in

Electrical Engineering

**Bogazici University Library** 9001100315202

Boğazici University

1984

SHAPE RECOGNITION USING SEGMENTATION

OF THE BOUNDARY CURVE

APPROVED BY

Doc. Dr. ERDAL PANAYIRCI<br>(Thesis Supervisor)

 $011$ بمقد

tvrs

e

WSI

⊿

Doc. Dr. YORGO ISTEFANOPULOS

Yard. Doc. Dr. AVNI MORGUL

DATE OF APPROVAL 27.6.1984

## TABLE OF CONTENTS

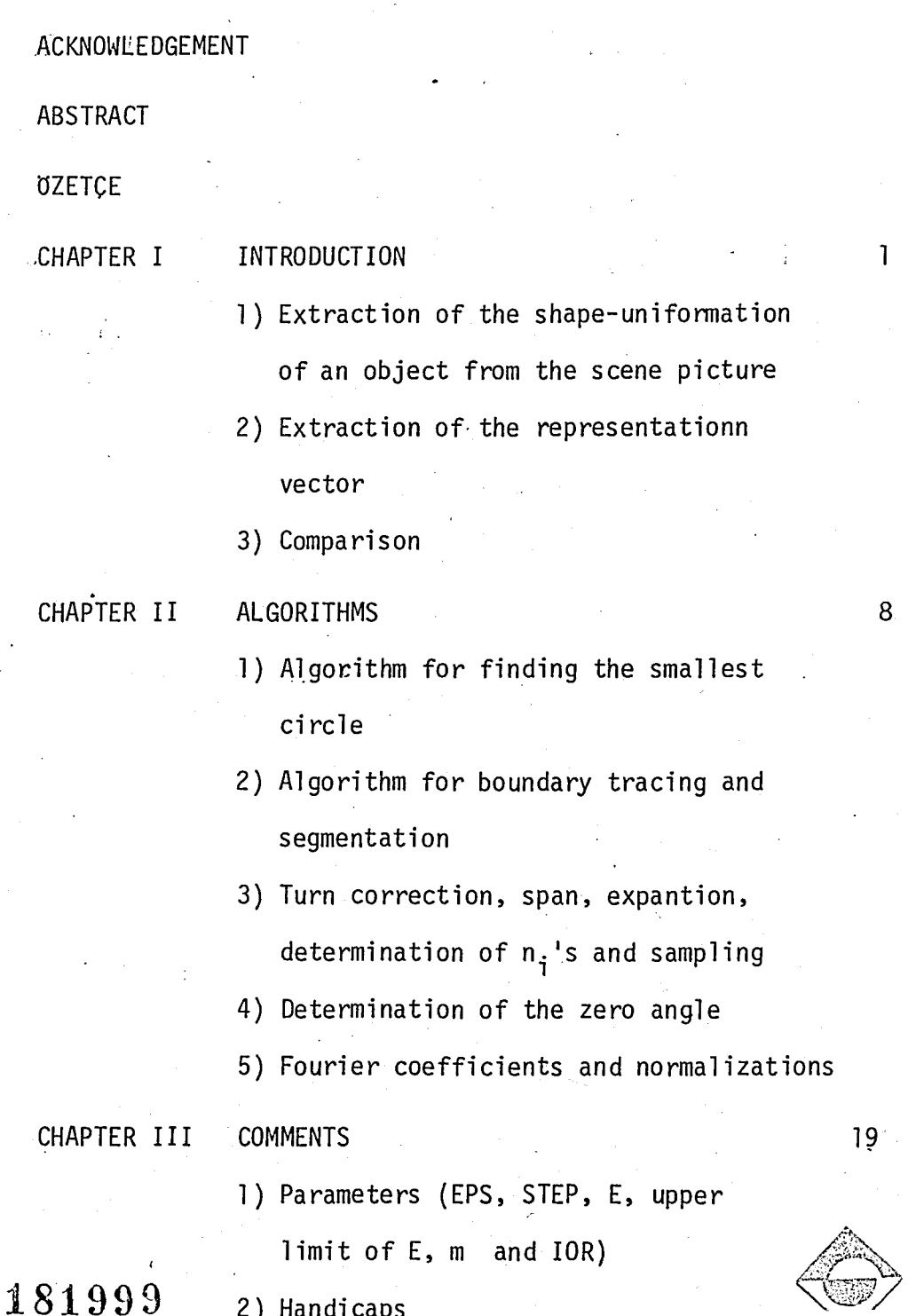

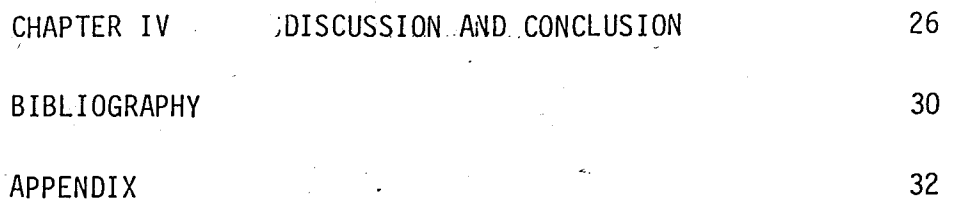

 $\mathcal{O}(\mathcal{O})$ 

 $\label{eq:2.1} \begin{split} \mathcal{L}_{\text{max}}(\mathbf{r}) & = \frac{1}{2} \sum_{i=1}^{N} \mathcal{L}_{\text{max}}(\mathbf{r}) \mathcal{L}_{\text{max}}(\mathbf{r}) \\ & = \frac{1}{2} \sum_{i=1}^{N} \mathcal{L}_{\text{max}}(\mathbf{r}) \mathcal{L}_{\text{max}}(\mathbf{r}) \mathcal{L}_{\text{max}}(\mathbf{r}) \mathcal{L}_{\text{max}}(\mathbf{r}) \mathcal{L}_{\text{max}}(\mathbf{r}) \mathcal{L}_{\text{max}}(\mathbf{r}) \mathcal{L}_{\text{max}}(\mathbf$ 

 $\sim 4$ 

 $\label{eq:2} \begin{split} \mathcal{L}^{(1)}_{\text{max}}(\mathbf{r}_{\text{max}}) = \mathbb{E}_{\mathbf{r}_{\text{max}}} \end{split}$ 

 $\label{eq:2.1} \frac{1}{\sqrt{2\pi}}\sum_{i=1}^n\frac{1}{\sqrt{2\pi}}\sum_{i=1}^n\frac{1}{\sqrt{2\pi}}\sum_{i=1}^n\frac{1}{\sqrt{2\pi}}\sum_{i=1}^n\frac{1}{\sqrt{2\pi}}\sum_{i=1}^n\frac{1}{\sqrt{2\pi}}\sum_{i=1}^n\frac{1}{\sqrt{2\pi}}\sum_{i=1}^n\frac{1}{\sqrt{2\pi}}\sum_{i=1}^n\frac{1}{\sqrt{2\pi}}\sum_{i=1}^n\frac{1}{\sqrt{2\pi}}\sum_{i=1}^n\$ 

### · . ACKNOWLEDGEMENT

I would like to thank to Nazan Tugbay for her friendly support in the most urgent days of my study.

I am very grateful to all my research assistant friends in the computer center, without their helps I wouldn't be able to finish my thesis.

And finally would like to thank to Ozge Gürgöze for her patient typing.

#### **ABSTRACT**

In this project a method is presented that enables  $a_n$ shift, ratation and scale independent representation of a 2-dimentional shape in the computer memory and a criterion is proposed for the comparison of two (or more) such shapes. The boundary curve is extracted and segmented in to such parts that can be represented each by itself with a single valued  $r(\theta)$  function. The FFI (Fast Fourier Transform) is of these curve segments are taken and the Fourier coefficients are truncated after certain value for the sake of data reduction.

These truncated Fourier coefficients along with the number of curve segments of the shape and a set of values related with the angular span of<br>each curve segment form a representation vector of the shape.

The "distance" between such vectors forms a basis for the comparison of similarity between different sample shapes.

### .OZETCE

Bu projede sunulan yöntem 2 boyutlu bir seklin kayma, dönme ve ölçekten bağımsız olarak bilgisayar belleğinde gösterimlenmesini sağlamaktadır. Ayrıca.2 veya daha fazla şeklin karşılaştırılması için bir ölçüt önerilmiştir. Sinir eğrisi;; çıkarılıp herbiri tek değerli r( $\theta$ ) işlevi şeklinde gösterilebilen parçalara ayrılır. Bu eğri parçalarının hızlı fourier dönüşümü (FFT); alınır ve Fourier katsayıları veri indirgemesi için belli bir değerden sonra kes il ir.

Bu azaltılmış Fourier katsayıları, eğri parçalarının sayısı ve herbir parçanın açısal uzunluğuyla ilgili bir dizi değerle birlikte şeklin gösterim vektörünü olusturur.

Bu vektörler arasındaki "uzaklık" değişik şekiller arasındaki benzer-1igin olcU1mesi icin bir teme1 olusturur.

## CHAPTER *t*  **INTRODUCTION**

Shape recognition is an important branch in the field of the 2 dimentional pattern recognition.

As known, shape is the remaining knowledge about any figure after the information about the position and size as well as the grey-level information of the area within the boundary have been removed. In practical applications like robotics, machine-parts classification, biomedical recognition, hand-printed letter recognition, etc. pattern recognition appears in the form of shape recognition since the silhouette usually supplies sufficient information.

The shape recognition problem can be considered in three steps:

1. Extraction of the Shape-Information of an Object from the Scene\_ Picture:

The output of a digital camera supplies sufficient information about the grey-level of each "pixel" to form the matrix data of the scene. The easiest method to obtain the regions (belonging to the objects) is to put an appropriate grey-level threshold and compare the grey-level of each . pixel to that. This method is meaningful as long as the contrast between the object and the background is sufficient, otherwise more sophisticated methods must be appl ied. Another problem arises when there are several objects in the scene. But these problems are out of the scope of this project.

The result of this step can be expressed either with a binary function of x- and y- coordinates, that assumes the value 1 within the object regions and 0 elsewhere, or with a list of the coordinates of the region points. The later is used in this project.

2. Extraction of the Representation Vector:

The shape must somehow be represented in the computer memory, such that this representation will form a basis for comparison of different shapes.

There are various methods for this, each suitable for different application areas.

At this step usually a. data reduction is made without loosing however any information necessary for discrimenation of different shapes.

A summary of different methods used is given in the below illustration. The dotted line shows the path followed in this project.

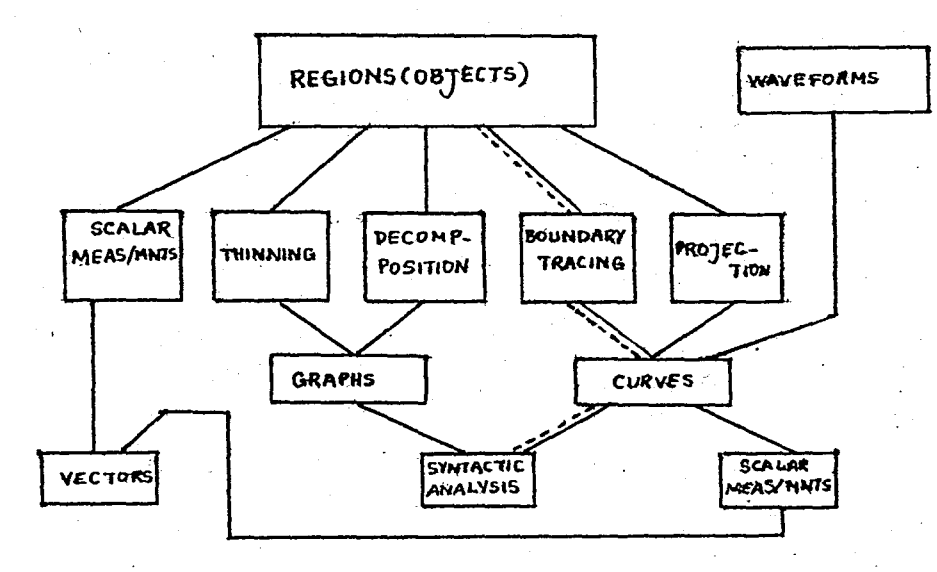

In this project the representation vector extraction: goes through the following steps:

a) The smallest circle encircling the shape and an intrinsic direction of the shape (that will be defined later) are found. The coordinates of the "object-pixels" are transformed into polar coordinates with the origin at

the center of the smallest circle and the zero angle in the above mentioned direction. The radius of the smallest circle is used for normalization. Hence' the representation is made shift, rotation and scale independent.

b) The boundary curve obtained by curve tracing is to be expressed as  $r(\Theta)$ . This however may not be possible since the function can be multivalued at some points.

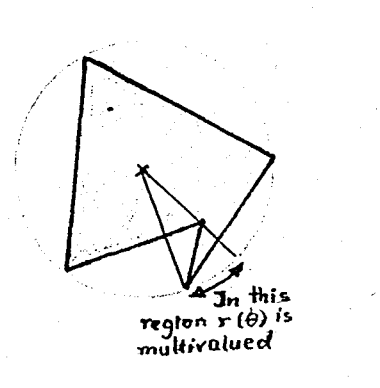

The solution to that proposed in this project is to separate the boundary-curve into such segments, that-each by itself can be represented as  $r_i(\Theta)$ , i = 1,...., NOS; NOS being the "number of segments" in the boundary curve of a shape. The fOllowing remark about the above mentioned segments shoul d be made:

If we start from a certain point on the boundary and move on it, let us say CCW, and note the angle of center between the point we are on and a certain reference direction, we will see that the derivative of the angle of center with respect to time, as we keep going on the boundary may change sign, i.e. although we move CCW on the boundary we may move CW or CCW with respect to the origin (center of the circle). Each time such a change in the direction of rotation with respect to the origin occurs we can say that a new segment has started.

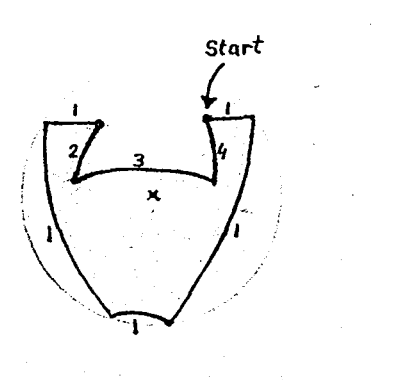

In this figure it is shown how the boundary curve is segmented. The numbers are the numbers of the segments.

Inspite of this measurement still a segment with multivalued  $r(\theta)$ function can occur, if it has a spiral-like behaviour, i.e. its angular span is greater then 360°.

This case is shown in the following figure. Here segment number 1 has an angular span greater than 360°. This problem is solved treating the  $r_1(\theta)$ . function of this segment as one with period 2x360°. Hence we guarantee that no overlapping in  $r_{\overline{1}}(\theta)$  itself occurs.

In general, if a particular segment(i) rotates n<sub>i</sub> times in itself, this number  $n_{\hat{\textbf{i}}}$  is noted and its  $r_{\hat{\textbf{i}}}(\theta)$  function is represented within  $0 < \theta < n_{\rm i} \times 360^{\circ}$ .

Another remark about  $r_i(\theta)'$ s must be made:

 $r_i(\theta)$  assumes the r value of i'th segment in the  $\theta$  range where the segment exists and the value 0 everywhere else.

Start ~

4

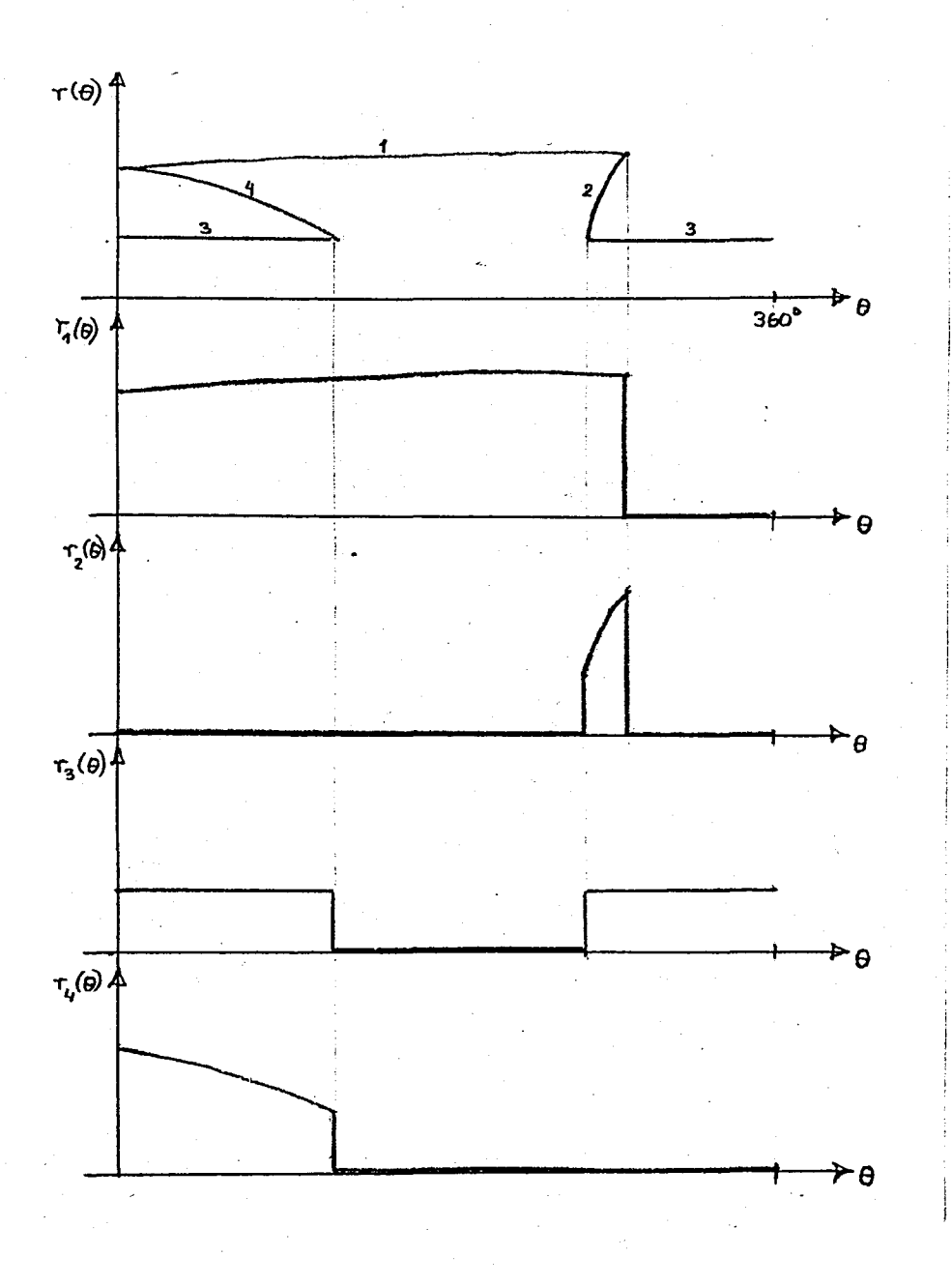

..c)  $r_{\mathbf{i}}(\theta)$ , i = 1,...,NOS are sampled, to obtain 2<sup>m</sup> data points for each segment. This treatment is necessary for the FFT that will be used in the next step.

A convenient value for m can be chosen, keeping in mind that increasing m increases the number of resulting Fourier coefficients, the length of the representation vector and hence the acquired computer time, on the other hand decreasing m too much may cause severe loss of information. In the example program given as appendix, m is taken as 7.

d) The FFT's of the sampled  $r_{\hat{i}}(\theta)$  functions are taken, which results

Ś

in a set of complex Fourier coefficients for each segment.

At this stage a data reduction can be made considering that the lower order Fourier coefficients carry sufficient global information about the functions.

Choosing an appropriate index of reduction (lOR) only the. first  $2^{(m-10R)}$  coefficients are taken (Note: IOR must be less or equal m).

e) The representation vector is constructed with the number of segments (NOS) the numbers n<sub>i</sub> indicating how many turns a segment makes (see. 2.6) and' the reduced Fourier coefficients.

They must be ordered however in a certain way according to the order number given to each segment. But until now the order number of the segments depended.on the starting point of the curve tracing. So at this stage the segment with the greatest angular span is called the l<sup>St</sup> segment. (If there are several much segments the one with the greatest r at the first sample point is chosen, if also these are equal second sample points are compared etc.). The next segment that appears when moving on the boundary is then 2<sup>nd</sup> segment etc.

The representation vector looks like the below one:

 $\cdots$ 

NOS number of segments  $n_1$ turn number of each segment  $n_{NOS}$ '\  $Re_{11}$ real and imaginary parts of the reduced 1m<br>.<br>.  $1, 1$ Fourier coefficients of the 1<sup>st</sup> segment  $Re<sub>1</sub>$  $Em_{11}$ F. coefficients of the NOS<sup>th</sup> segment

6

#### 3. COMPARISON:

After obtaining an appropriate representation of the shape the last problem of shape recognition is to find a criterion for similarity between different shapes.

The similarity is measured by the "distance" between the representation vectors of different shapes. This distance can be compared to a threshold, can be minimized or used for clustering (in the case of nonsupervised learning) But it must be defined in an appropriate way depending on the application field, type of the vector etc. A popular definition of distance is for example the Mahalonobis distance  $d = [(\underline{v}_1 - \underline{v}_2)^T \underline{\Sigma}^{-1}(\underline{v}_1 - \underline{v}_2)]^{\frac{1}{2}/2}$ 

The simplest case is where  $\frac{\Sigma}{=} = \frac{I}{.}$ , the Euclidean distance.

For the representation vector constructed in 2 e) the following criteria are found suitable for measuring similarity:

i) If the first entries (NOS) of two rep. vectors are different they certainly represent different shape classes.

ii) If they are equal, consider the next NOS terms which indicate the number of turns each segment makes. If they are not identical (i.e.  $n_{i1} = n_{i2}$ ,  $\Psi$  i = 1,..., $NOS$ ) the vectors again represent different classes.

iii) If first NOS - 1 terms are identical, treat the, next of the representation vector separately as a vector, find the Euclidean distance between two such vectors and divide this by NOS. The resulting distance can now be compared to a threshold or used for clustering. The threshold can be determined experimentally. It usually will depend on object size-to-pixel ratio and noise.

This project deals with the extraction of-the representation vector only, and suggests a distance criterion for recognition.

The algorithms for finding the smallest circle, boundary tracing, boundary segmentation and interpolation for sampling are original. The FFT program is borrowed as a package program.

7

## CHAPTER I I ALGURI I HIJS

The input of the whole program consists of a list of object-pointcoordinates and some' parameters that must be specified according to app1ication area.

A discussion about the determination of parameter values will be given in Chapter III.

In the algorithms, the points are currently assigned to different groups and are stored in arrays. Storing a point however means storing two coordinates. This unnecessary occupation of memory is avoided giving each point a number. It is arbitrary in which order this assignment is made. Usually as the scene is being scanned the data is sent simultaneously to the memory, so, the number can simply be given according to the order of entrance. This number is the identification number of the point and for  $\mathbb{R}$ example if a point belongs to a certain segments its identification number is simply stored in the array of the segment. Using this number it is always possible to go back and look up the coordinates of the point.

1. Algorithm for Finding the'Sma1lest Circle:

As long as no strong restrictions are put on a shape there exists no analytical method for finding the center of the smallest circle that encloses it. Hence an iterative method is necessary. In fact most of the points of the shape are redundant for the determination of the smallest circle. Taking

the iteration into account it is desirable to get rid of as much redundant points as possible.

#### Reduction of Points:

- First the smallest rectangle enclosing the shape with sides parallel to the particular Cartesian axes is found. For that purpose it is sufficient to search for the maximum and minimum x and y coordinates that appear in the data.

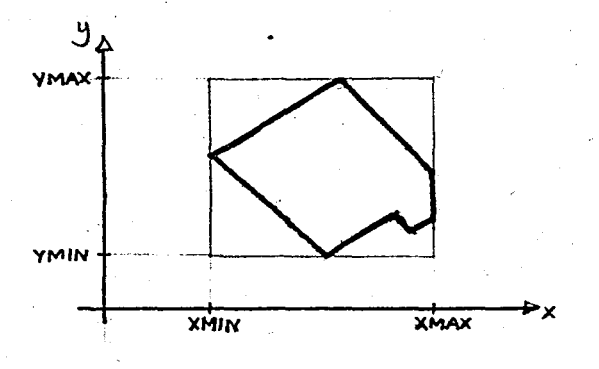

Theorem: Points that lie on a line segment between any two points of the boundary are redundant for the determination of the smallest circle, because such a line segment is either chord of the smallest circle or lies completely within the circle.

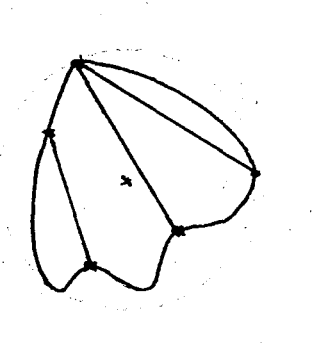

Hence if one has all the boundary points it is possible to get rid of all redundant points, but we don't have them.

Still there are some points that we know that they certainly lie on the boundary, these are the ones touching the sides of the smallest rectangle. Connecting those points one obtains a polygon (minimum 3, maximum 8 corners).

9

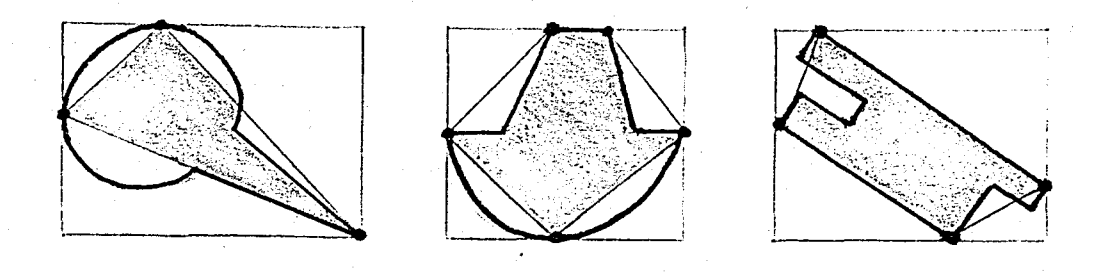

As can be seen in the above examples also all points within that  $\sim$ polygon are redundant. On the other hand those outside the polygon may or may not be:;so. Therefore we keep only those points outside that polygon and the corners of the polygon and use only these points in the iteration.

To determine whether a point lies within or outside the polygon the following analytical method is used:

The vector equation for each side-line is written in the following manner:

For a side with corner, coordinates  $\begin{pmatrix} x_i \\ y_i \end{pmatrix}$  and  $\begin{pmatrix} x_{i+1} \\ y_{i+1} \end{pmatrix}$ 

the equation looks like:

$$
\begin{pmatrix} n_{x} \\ n_{y} \end{pmatrix} \begin{pmatrix} x \\ y \end{pmatrix} - \begin{pmatrix} n_{x} \\ n_{y} \end{pmatrix} \begin{pmatrix} x_{i} \\ y_{i} \end{pmatrix} = 0
$$

where  $\begin{pmatrix} n_x \\ n_y \end{pmatrix}$  is the normal vector of the line

$$
\begin{pmatrix} n_x \\ n_y \end{pmatrix} = \begin{pmatrix} y_i & -y_{i+1} \\ x_{i+1} & -x_i \end{pmatrix}
$$

Since each side-line divides the 2-dimentional plane into two half planes one must determine which half plane is the one that containes the

 $\vert \cdot \vert$ I i

( polygon. To do that a third corner.  $\left(\begin{array}{c} x \ -1 \end{array} \right)$  is placed  $y_{i+2}$ into the equation of

the side (between  $(x_i^-, y_i)$  and  $(x_{i+1}^-, y_{i+1}^+))$ .

The right handside. of the equation becomes different than zero. The sign of this value at the right handside supplies the knowledge about the halfplane that contains the polygon.

Any pointsthat gives a result with the same sign is tnuthe half-plane that contains the polygon.

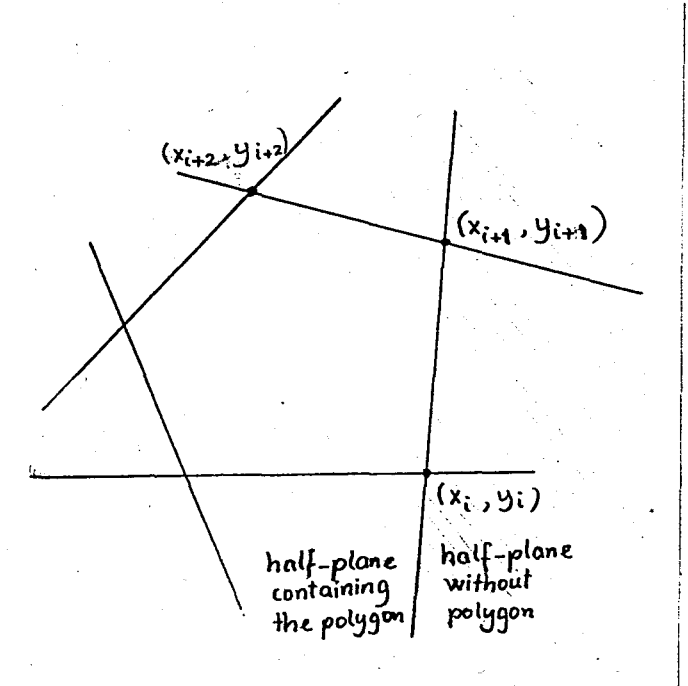

\* If a point lies in the half-plane containing the polygon for each side-line then it lies within the polygon.

All points are checked and only those outside the polygon are used in the iteration.

Iteration for Finding the Center:<br>The method used in the iteration resembles the intuitive behaviour of a human trying to encircle an object with a ring with adjustable radius. He first ensures that the object lies within the circle, than the reduces the radius to the smallest possible value, given the particular center.<br>After do<sup>i</sup>ng so he checkes the touching points. He tries to shift the ring

in the direction of the touching points, such that they don't touch anymore and hence the ring-radius can be reduced. If there are however other touching points in the "opposite direction" of the shift, such a shift is of  $\cup$ course not justified. When no shift and no reduction of radius is possible the smallest circle is found.

This intuitive method is applied as follows:

- Initiate the center coordinates of the circle with those of the smallest rectangle.

- Find the furthest data point(s) from this center and note the angles of center between these points. The distance of the furthest point is RMAX for the time being. A tolerance of iteration EPS (epsy10n) is chosen, and also those points with a distance from the center greater or equal to (RfMX - EPS) are considered as having maximum distance. This corresponds to considering the circle as a ring of with EPS. (More information about EPS is given in the "Comments")

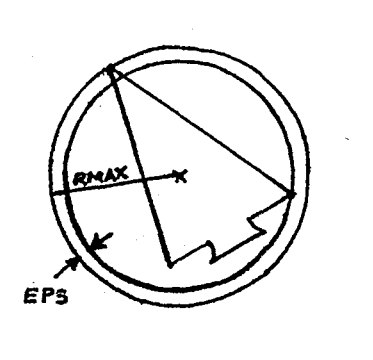

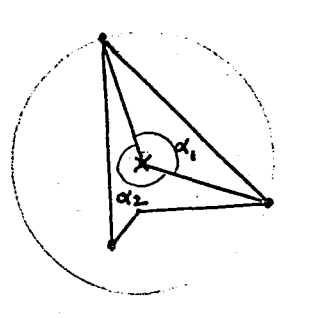

- Call the so formed angles od center  $\alpha_i$ 's. There will be as many  $\alpha$ 's as the number of points touching the ring with the above determined center and radius RMAX.

. If there is a single such point shift the center. coordinates in the direction of this touching point for a distance STEP. (STEP must be chosen by the programmer)

. If there are several such points check if there is any  $\alpha$  greater than 1 , 180°. If there is such an  $\alpha_{\mathbf{i}}$  shift the center of the circle in the direction

12

of the bisector of  $\alpha_i$  for a distance = STEP.

. If there are more than one touching points but no  $\alpha_{\hat{\mathbf{i}}}$ greater than 180 $^{\mathfrak{0}}$ the iteration finishes, the last coordinate values of the center are the correct ones.

· If a shift has occured find the furthest points from the new center and note its distance.

. If this distance is greater than the previous value of RMAX this is an unjustified shift, hence go back in the same direction to half of the distance from the old center. Find again the furthest point and repeat-this step until you obtain a radius less than the previous RMAX.

. If the distance of the furthest point is less than RMAX this is a justified shift. The new value of RMAX is the distance of the furthest from the new center.

As stated above the iteration is terminated when no  $\alpha_{\bf i}^{\phantom{\dag}}$ greater than 180<sup>0</sup> is found. The below figure: shows; different steps of the iteration.

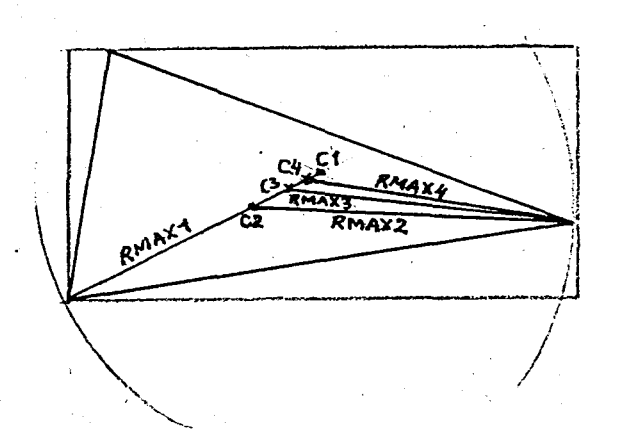

The coordinates of the data points (including those within the polygon) are transferred into polar coordinates with the origin at the center of the circle, i.e. two new arrays are generated where a list of r and  $\theta$  values are stored. according to the identification number of each point. The last value of RMAX, which is equal to the radius of the smallest circle is stored. Later

13

the Fourier coefficients are divided by that value for the sake of scale normal ization.

2. Algorithm for Boundary Tracing and Segmentation;

In the following algorithm both the boundary extraction from the region data and segmentation of the boundary are made by simultaneously.

Before explaining the algorithm let us first define some concepts:

We are going to trace the boundary starting from a point that touches the smallest ciecle, because such a point certainly belongs to the boundary. We will move on the boundary CCW, this however doesn't mean that the angle of center with respect to the origin (center of the smallest circle) is always going to increase as we move. This is anyway how different segments of the boundary are distinguished from each other.

Segments that yield increasing angle of center as we keep moving on the boundary in CCW sense will be assigned a positive "turn" (ITURN =  $+1$  in the program), those that yield decreasing angle of center a negative turn  $(ITURN = -1)$ .

As we keep moving on the boundary  $a +$  turn segment will be followed by a -turn segment and vice versa.

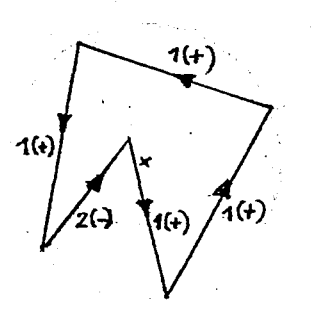

In the above figure the arrows show the direction of the motion. In this particular case segment 1 has a +turn and 2 a -turn.

#### Tracing:

- Tracing starts as mentioned above from a point that touches the smallest circ1e.1 ,

- The nearest points to the starting point are found checking the distances of all data points from the starting point. The nearest neighbours are those within a neighbourhood with radius E = 1.01 x  $\sqrt{2}$ . this value allows maximum 8 nearest neighbours. (E is discussed in further detail in the "Comments" part).

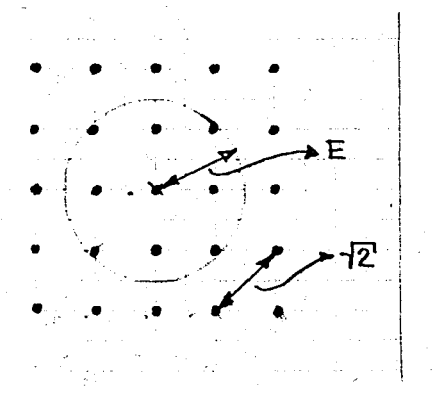

- The nearest neighbours are checked to find a next point that will give a  $+$ turn with respect to the first point. If there are several such points the one with greatest r value is chosen since as we are moving on  $\alpha$ a+turn segment we always want to have the outmost points. The point found is noted as the next point of the first segment and of the boundary. If there is no nearest neighbour with  $+$ turn then the nearest neighbour with  $-turn$  and smallest  $r$  is chosen, since this means that we are starting with a -turn segment. The nearest neighbour with the smallest r is chosen as the next point in this case, because a -turn segment on aCCW boundary means "beginning of a concavity", hence we want the in-most point.

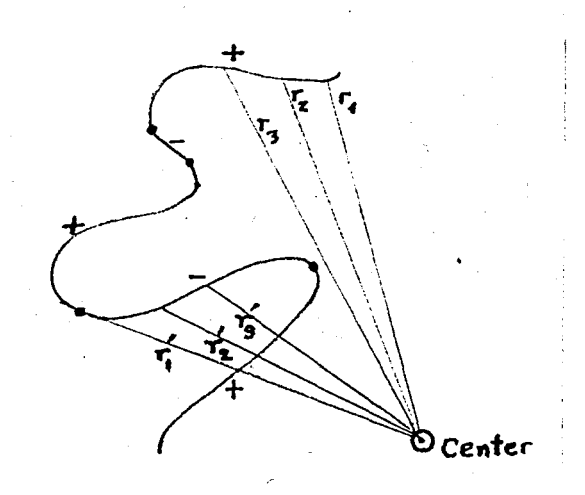

1:5

- Once the next point is determined, now this point is treated as the center of a neighbourhood with radius =  $E$ . The nearest neighbours are checked to find a point that yields the same turn (better to say not the opposite turn, since points on the same radius of the enclosing circle, i.e. those with O-turn-can be considered still being on the same segment) as the turn of the particular segment we are on. If there is no such point within E,, increase E for  $1.01x\sqrt{2}$  and search for the nearest neighbours yielding the same segment-turn within this radius, if still no such point exists keep on increasing E up to a certain limit, which is conveniently can be taken as three times the original value of E. (The significance of this limit is discussed in the "Comments"). If there still no next point that yield the same turn as the one of the segment, this means that a new segment is starting, which of course has the opposite turn.

In this case go back to the neighbourhood with radius  $E = 1.01 \times \sqrt{2}$  and choose the point with greatest or smallest r depending on whether the new segment has  $a + or - turn respectively$ .

When a point is determined as the next point and placed in a segment, put a check on this point, such that it won't be considered afterwards.

- The tracing is finished when the first starting point is found as the next point of a point, hence the loop is finished.

- The turns of the first and last segments are compared, if they are equal they are mended and number of segments is decreased by 1.

(All along this algorithm the distance calculations between points are made using the Cartesian coordinates, since

i) Distances don't change with coordinate transformation

 $\blacksquare$ 

ii) Cartesian coordinates are more suitable and yield less calculation error).

3. Turn' Correction, Span Expansion, Determination of  $n_i$ 's and Sampling: The following processes are applied to each segment.

lb

- If the segment has a -turn, the order of the segment points is. reversed.

- Checking the angles of the segment points the angular span and  $n_i$ are determined. For those segments with n<sub>i</sub>>l the definition interval of r<sub>į</sub>(θ) is expanded to n<sub>į</sub>x2π.

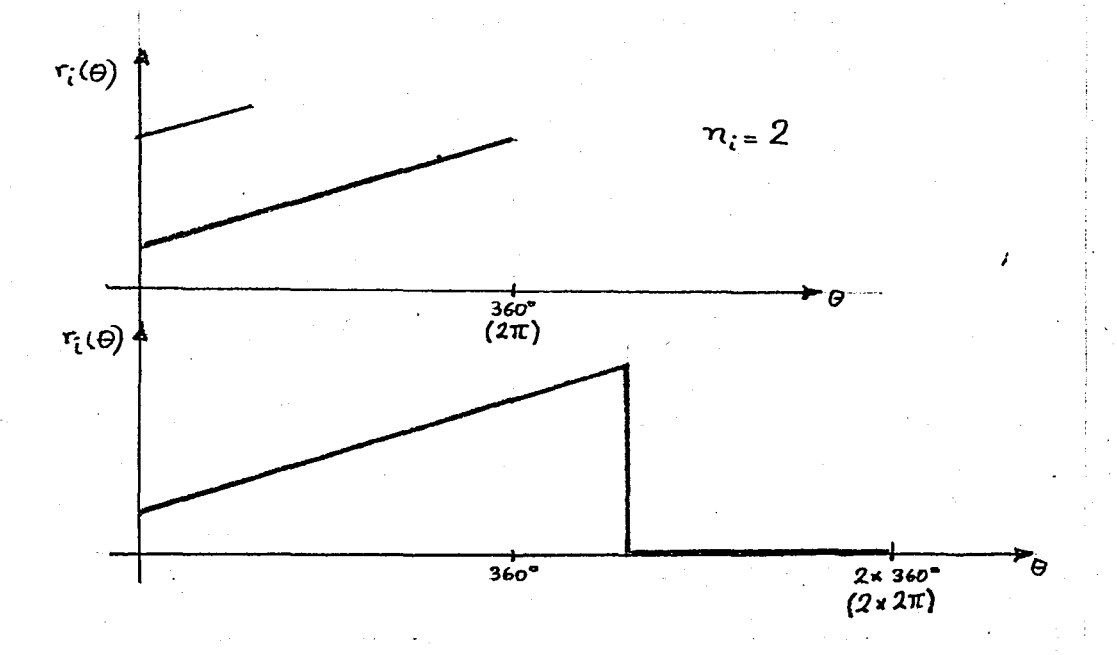

 $r \cdot r_{\hat{\textbf{i}}}(\theta)$  is sampled with a grid separation DELTA where  $DELTA \equiv n_{\hat{1}} 2\pi/(2^{\text{m}} - 1)$ . Such a sampling yields  $2^{\text{m}}$  points.

In the sampling process for a sampling point that lies between two data points simple interpolation is used, i.e. <u>given  $\ket{r_{\textbf{i}},\ket{\theta_{\textbf{i}}} }$  and  $\ket{r_{\textbf{i+1}}},\ket{\theta_{\textbf{i+1}}}$ </u>

 $\theta_{i}$  < (k-1)DELTA <  $\theta_{i+1}$ 

the r value for k<sup>th</sup> sampling point

 $r_k = r_i + |(k-1)DELTA - \theta_i|(r_{i+1} - r_i)/(\theta_{i+1} - \theta_i)$ 

4. Determination of the Zero Angle:

To make the representation rotation-independent an intrinsic direction of the shape must be defined. This is defined as the starting angle of the longest segment.

If there are several such, the one starting with greatest r value (etc.,'as described in II.e) is chosen.

5. Fourier Coefficients and Normalizations:

The FFT of each segment is taken using the  $2^{\text{m}}$  sampled points. The obtained coefficients are truncated with IOR and are combined in magnitude and phase form. IOR will be discussed in further detail in the "Comments". The magnitude is divided by RMAX for the sake of scale nonnalization.

The phase is shifted for  $\theta_0/n_i$ , where  $\theta_0$  is starting angle of the longest segment - which will start from  $0^0$  from now on (by definition) -.

The reason for dividing  $\theta_0$  by n<sub>i</sub> is the fact that such a shift means really a shift of  $\theta_0$  degree if  $n_i$  is 1, i.e.  $r_i(\theta)$  is defined in  $[0, 2\pi]$ , but for  $n_i > 1$  a shift of  $\theta_0$  degree in with respect to the absolute coordinates, will mean only a shift of  $\underline{\theta}_0$  degree of phase shift, since  $r_i(\theta)$ has a period of 2πxn<sub>j</sub>.

After the normalizations the coefficients are again converted into real-and-imaginary form.

## CHAPTER III -**COMMENTS**

1. The input of the algorithms consists of the coordinate data and the values assigned to some parameters. The choice of the se values is left to the programmer. Let us consider these parameters one-by-one:

a) EPS = This is the tolerance of iteration used as the ring width in the algorithm for finding the smallest circle.

A small ring width will yield a more exact result, but will also increas the number of iterations applied until this result is reached. On the other hand the'choice of a large EPS can cause a large deviation of the center coordinates from the true value. (The.possib1e deviation is approximately equal to EPS). Such a deviation is especially dangerous for the next stages of the method presented. The segmentation of the boundary curve is made according to a change of sense of rotation with respect to the center. Hence a deviation in the center coordinates can result in finding a wrong (actually non-existing) segment or in skipping a segment that does exist.

In view of this danger and the fact that the iteration used here doesn't acquire too much time anyway, a small value for EPS should be preferred. In the program given in the appendix it is taken as 1, a rather convenient value that reduces the possible deviation to a pixel size.

b) STEP  $z$ -This value is the step size used in the determination of the smallest circle. Although appearent1y a large STEP size will decrease the number of iterations, this is not true, since if a too large STEP is used, the center will be shifted through the right location and beyond it.

So in the next iteration a shift-back will occur. In view of this the choice of STEP seems to be rather arbitrary, usually a fraction of the diagonal length of the smallest rectangle is a convenient value. $\vert$ 

c) E and upper limit of  $E = E$  is the radius of nearest neighbourhood used in boundary curve tracing.

When we try to trace the boundary curve what we do is in fact to make an interpretation about the continuity of a curve given a discrete data. The number of the nearest neighbours of a pixel is 8. So a radius slightly larger than the distance between the center pixel and a diagonal neighbour ( $\sqrt{2}$ ) is the smallest value that can be chosen for E.

As described in Chapter II, the neighbours within a radius E are checked to find a point that will be next member of the last segment, i.e. a point that yields the same "turn" as the segment turn is sought after. When such a point is not found E is increased step by step up to a certain limit. Let us clarify the meaning of this procedure with the help of the following figures:

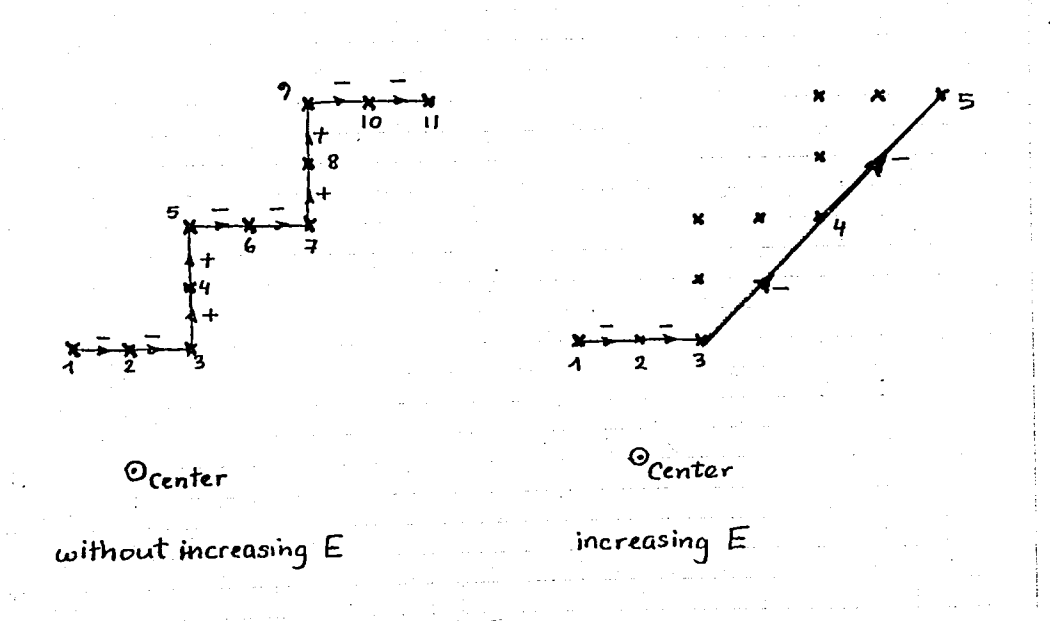

The left figure shows what happens .if the radius of nearest neighbourhood is not increased: Each change in turn is accepted as a new segment,  $re$ su1ting in a series of segments each consisting of twopoints only, this is however a serious mistake because such a data like shown in the figures would usually result when a straight line appears with an angle of  $45^{\circ}$  to the particular coordinate system. Hence a line that would be represented by a single segment can look like consisting of several segments when rotated for 45°.

The right figure shows the case when E is increased to find a point that will keep the segment going on. This is actually nothing but 'smooting". The upper limit put on E determines the degree of smoothing.

If the upper limit is chosen too large some of the segments will simply the skipped.

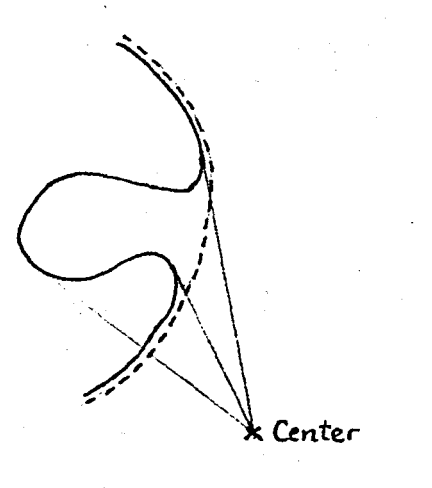

The solid like shows the true boundary whereas the dotted line represents the result of a high upper limit of E.

Choosing the starting value (usually taken  $\sim 1.01x\sqrt{2}$ ) of E to high has practically the same result as a high upper limit, some segments will be automatically skipped.

An upper limit of  $2x1.01\sqrt{2}$  takes care of segmentation mistakes due to rotation with respect to the coordinate system and any mistake up to approximately 2 pixel size.

An upper limit of  $3x1.01\sqrt{2}$  is rather convenient, it means a smoothing

of the order of 3-pixel size, a reasonable tolerance in view of possible noise and EPS (resulting in a tolerance of center location).

d) m and IOR = (In the program m appears as NB2 = m of sampling points with basis 2)

Each  $r_i(\theta)$  sampled to obtained 2<sup>m</sup> data points, high m values ensure a better sampling, but increase the number of the resulting Fourier coefficients.

It should be noted that  $2\pi xn_{\bf i}/2^{(\text{m}-1)}$  determines the sampling grid spacing, this spacing is however in terms of angle. As a result of this observation one could say that for boundary parts passing near the origin a low m will be sufficient since the angular spacing between neighbouring pixels near the origin are much larger than that between pixels far from the origin. But a unique m value must be chosen that will take care also of the worst conditions. So the choice of a high m value is meaningful especially for those parts of the boundary that are flar from the origin.

lOR shows the extend of truncation of the Fourier coefficients, namely the original number of coefficients is divided by  $2^{10R}$ .

The figures in the next two pages show the effects of different IOR values.and justify the truncation of the Fourier coefficients.

In general even very few coefficients can yield enough 'information for discrimination of shapes with same NOS and  $n_i$  (i = 1,..., NOS) values.

Since the final length of the representation vector depends only on the difference  $(m - IOR)$ , it is advisable to increase both m and IOR for better result without changing the rep. vector length.

2. The presented method for shape recognition has the following handicaps:

a) As can be uderstood from the algorithm II.2 only the outmost boundary is extracted, in other words the "holes" in a shape - if there are some - are ignored.

 $22$ 

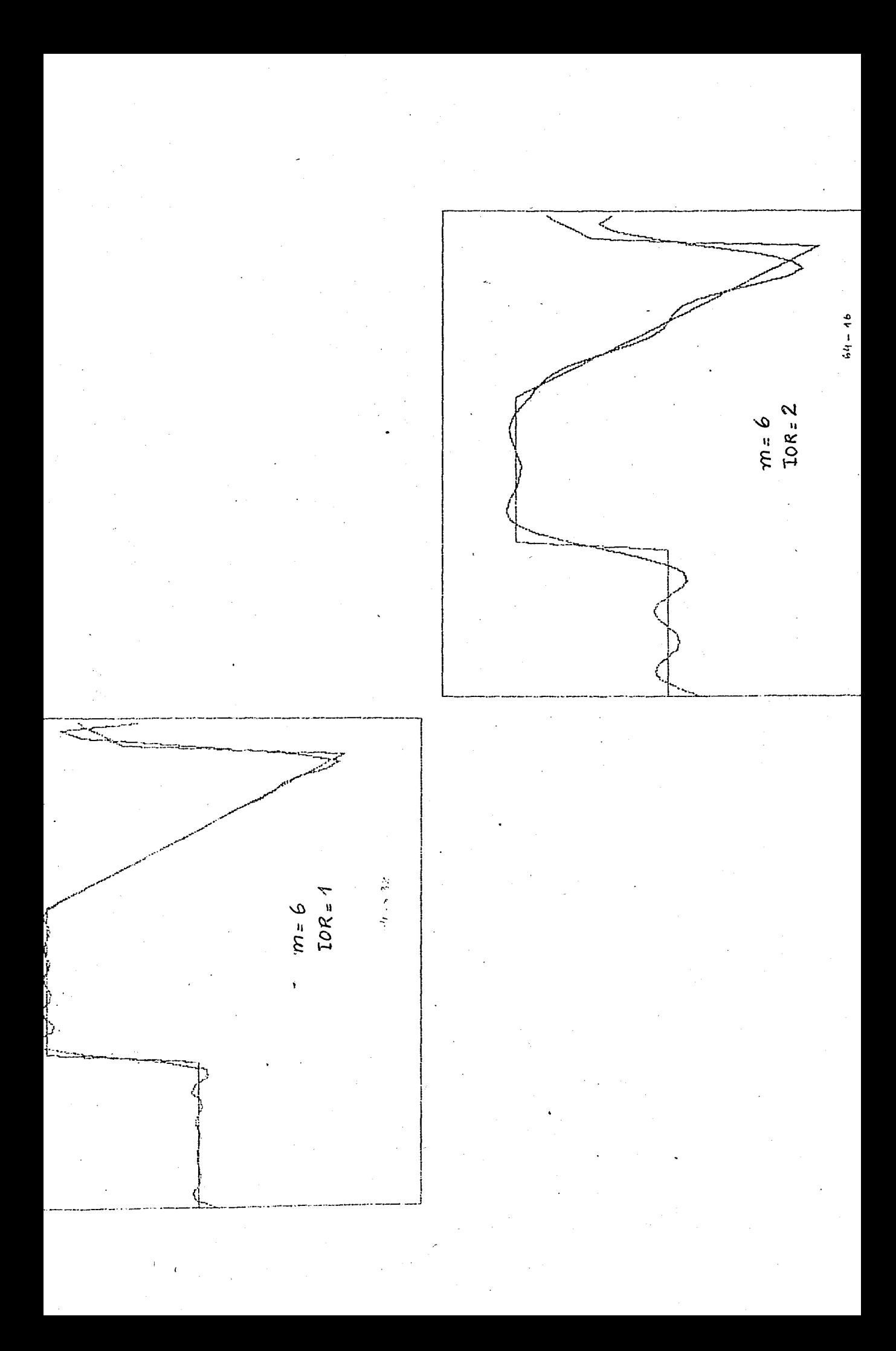

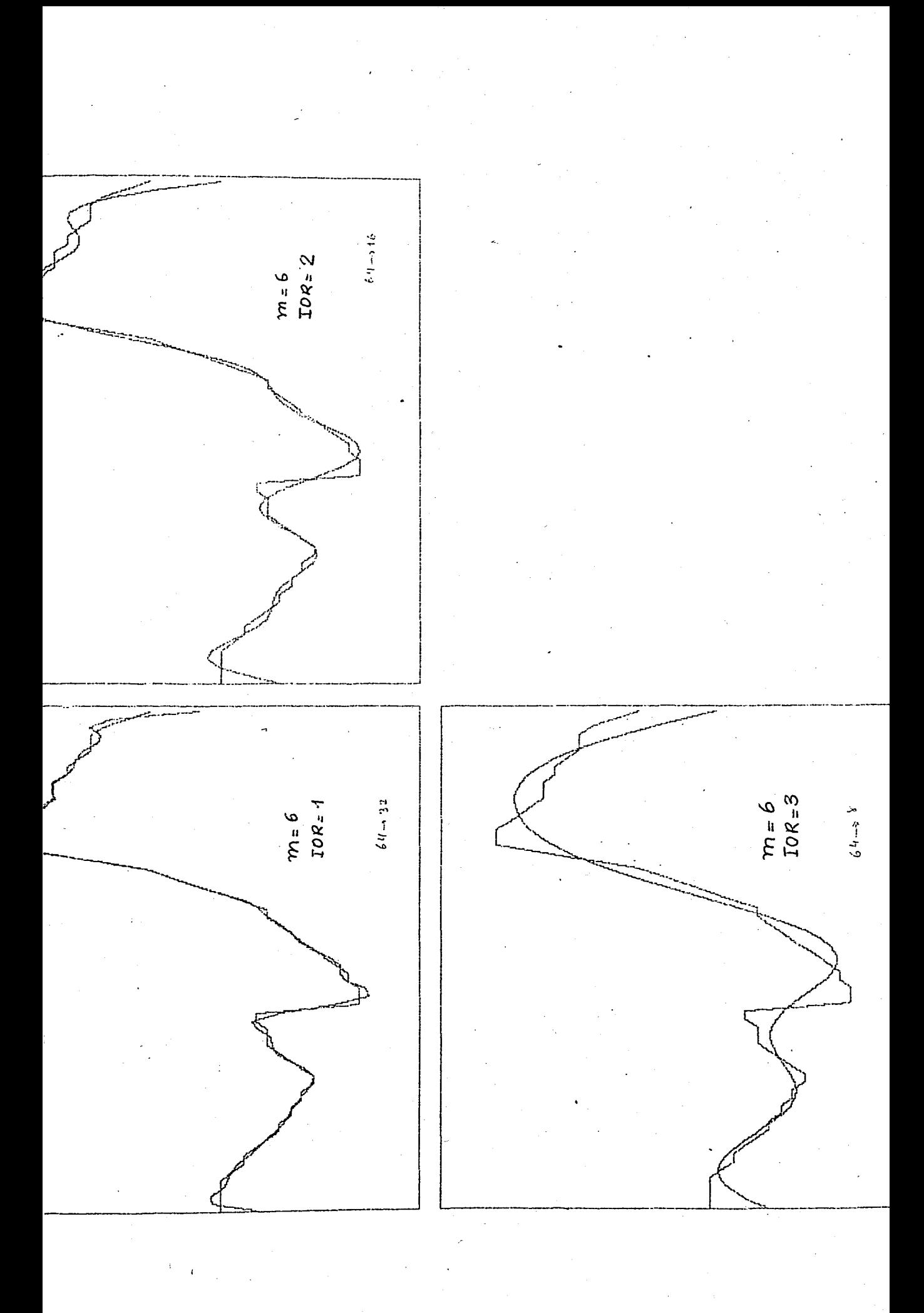

b) As stated in 1.3, a "distance" is defined only between shapes with same NOS and  $n_i$ ,  $i = 1, ...,$  NOS. Whereas shapes with different NOS or  $n_i$ ,  $i = 1, \ldots, N0S$  are automatically considered as belonging to different classes without allowing any tolerance. But this property can also be considered as an advantage as will be explained in the next chapter.

I

BUOAZICI ÜNIVERSITESI KÜTÜPIIAII

## CHAPTER IV **DISCUSSION** AND CONCLUSION

1. Discussion:

As summarized by the simple illusration in 1.2, there are very different methods of shape recognition each suitable for another application area.

Classifications of different methods can be made according to various criteria:

a) External and internal methods, depending on whether they consider the whole (object) region or only the boundary, respectively (the method presented in this thesis is an internal one).

b) Scalar transform and space domain techniques, depending on, whether they transform the picture into an array of scalar or into another picture, respectively (our method is a scalar transform technique).

c) Information preserving and information nonpreserving techniques, depending on whether a reasonable approximation of the picture can be reconstructed from the shape descriptors or not. (the classification of our method according to this criteria depends to a great extend on the value of  $IOR$ ).

Let us go over the most important techniques:

A very conmon class of techniques is the contour processing in space domain, where the shape can be approximated by polygons or higher order

curves or a syntactic analysis can be made.

Polygonal approximations are presented by Pavlidis  $|2|$ , Davis  $|3|$ , Freeman |4|. In synactic analysis the contour is encoded into a string of the form  $V = V_i$ ,  $i = 1, ..., n$  where  $V_i$  can be an element of a chain code, side of a polygonal approximation, a quadratic arc etc.

, As a matter of fact the Freeman chain code is a simple but efficient description of the boundary, where the 8 principal directions are given numbers and the boundary is described in term of these numbers.

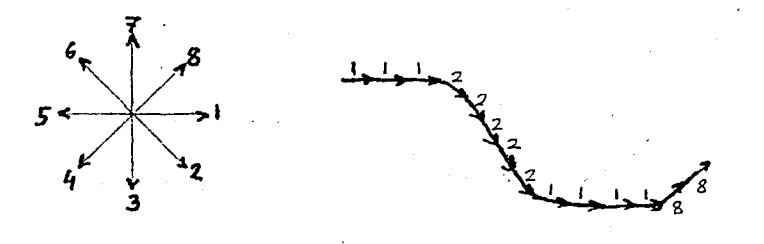

Another class of techniques is the transformation into graphs and thinning algorithms. The well-known method of medial axis transformation (Skeleton) is presented by Blum and Nagel  $|5|$  and used for a linear approx $imation$  of the skeleton by Montanani  $|6|$ .

There are also projection methods - projections of the shape taken in one or several directions - and an interesting technique is· the one that makes use of the probabilistic distribution of all possible cord lengths of the boundary curve for shape matching by S.P. Smith and A.K. Jain  $|7|$ .

A set of more promising techniques involve the Fourier transform of  $\epsilon$ the boundary. This is expressed in terms· of tangent angle versus arc length as presented by Zahn and Roskies  $|8|$  and some others or as the complex function  $b_x(*) - jb_y(*)$  as used by Persoon and Fu |9|.

Among these methods thinning algorithms are those that give emphasis to the skeletal structure rather than the boundary curve. Because of this property they are more suitable for application areas like biological recog-

nition or hand printed letter recognition, where the skeleton of the shape supplies more information necessary for the discrimination of different classes than the boundary does.

 $\overline{c}$ 

The projection techniques - although they require less computation result in considerable loss of information.

Almost all other methods deal with the boundary.

The method presented in this thesis can be considered as a combination of syntactic analysis of the boundary and Fourier transfonm methods.

In the first part we try to achieve the recognition on the basis of the string  $V = V_i$ , i =1,..., where  $V_i$  's consist of the number of boundary segments (NOS) and  $n_i$  's (defined in Chapter I). If no unique result can be obtained at that stage, the Fourier coefficients are introduced for final discrimination.

The basic advantage of our method is that the computational complexity is not inserted until necessary.

2. Conclusion:

Although clustering methods can be applied in cases where no knowledge about the classes is available (below figure shows to  $n_i$ 's; clustering methods can be applied within the subgroups), applications where a certain  $\kappa$ knowledge abot the classes is available can make use of the above mentioned advantage of the presented method.

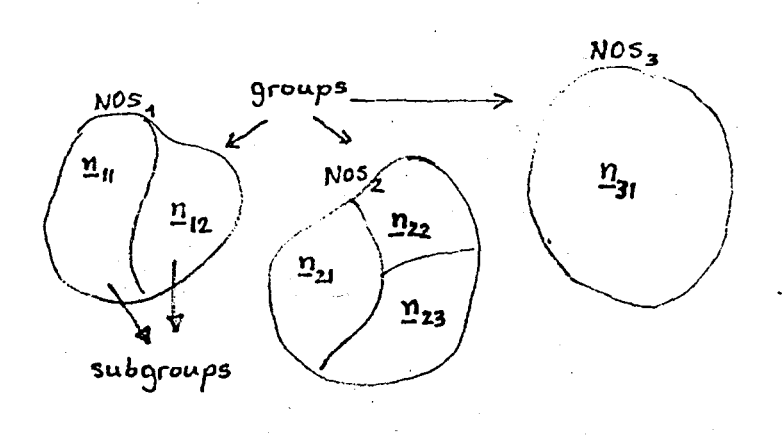

b) Another property of the method is its sensitivity to the proportions of the shapes. Variations of the proportions that could be tolerated in other techniques can cause a shift in the location of the center of the smallest circle, which again can cause a change in-the number of segments - the most important criterion used for the recognition.

So it is preferable to use this method in cases where the samples to be assigned to the same class are expected to have completely identical shape and proportions - for examp)e this is not the case in hand-printed letter recognition or biological applications -.

An area that satisfies both conditions a) and b) is certainly the machine part recognition. In a factory the number of different machine-part-types to be produced are usually known (these known classes can even be discriminated using only NOS values  $=$  a great simplification of the recognition problem), on the other hand in series production different samples of the same machine part must have exactly the same shape.

So,a system where this methos is expected to yield successful application can be described as follows:

· An assembly line carrying different types of machine parts waiting to be sorted.

. A digital camera taking snapshots synchronized with the line motion, such that it supplies single~object.pictures of each part that constitute the input of the algorithm.

· A robot arm that sorts the machine parts according to the decisions of the algorithm.

29

#### BIBLIOGRAPHY

- 11. T. Pavlidis, Structural Pattern Recognition, Springer Verlag, 2<sup>nd</sup> Edition 1980.
- 121: T. Pavlidis, "Polygonal Approximations by Newton's Method" IEEE Trans. Computers vol.C-26 (1977), pp.800-807.
- 131· Davis,\_L.S. "Understanding Shape: Angles and Sides" IEEE Trans. Computers vol.C-2 (1977), pp.236-242.
- 141. Freeman, H. "Boundary Encoding and Processing" Picture Processing and Psychopictorics (B.S. Lipkin and A. Rosenfeld, editors), Acad. Press, 1970 pp.241-266.
- 151. Blum, H. and Nagel, R. "Shape Description using Weighted Symmetric Axis Features "Proc. IEEE Pattern· Recognition and Image Process ing Conference", Troy, N.Y., June 6-8, 1977, pp.203-215.
- 161. Ugo ~1ontanori, "Continuos Skeletons from Digitized Images", Journal of the Association for Computing Machinary, Vol.16, No.4, October 1969, pp.534-549.
- 171-. S.P. Smith and A.K. Jain, "Chord Distributions for Shape Matching", ·Computer Graphics and Image Processing 2o.~ pp.259~271, (1982).
- 181. Zahn and Roskies, "Fourier Descriptions for Plane Closed Curves", IEEE Trans. on Computers, vol. C-21 (1972), pp.269-281.

191: Persoon and Fu, "Shape Discrimination Using Fourier Descriptors", IEEE Trans. on Systems, Man and Cybernetics, vol. SMC-7 (1977), pp . 1 70-1 79.

I ,

## APPENDIX

M MAIN  $74/17<sub>b</sub>$  $CPT=0, ROUND = A / S / M/-C, -US$ FTN 5.1+577 -OT,ARG=-CUMMON/-FIXED,CS= USER/-FIXEC,CB=-TE/-SB/-SL/ FR/-ID/-PMD/-ST 

PROGRAM MAIN (INPLT, CUTPUT, TRANS, TAPE6=OUTPUT, TAPE8=TRANS)  $\mathsf{C}$ DIMENSION IX(900), IY(9CC) CIMENSION X(900), Y(900), ISXA(2), ISXI(2), ISYA(2), ISYI(2) CIMENSION IPCLY(8), C(8), SIDE(8), ITU(8CO) REAL NX(8),NY(8) CIMENSION LIR(90), A(90C), K(90), R(9CC), TH(900) DIMENSION INEAR(80), B(8C), ICHECK(9CG) DIMENSION INUM(100), ISEG(10C, 5CC), ITURN(100)  $\mathsf{C}$ DATA  $(IX(1), I=1, 291)/20, 21, 22, 23, 24, 25, 26, 27, 28, 29, 30, 31,$  $\mathsf{C}$ 632,33,34,35,36,37,38,39,40,41,42,43,44,45,46,47,48,49,50,  $\mathbf C$ £51,52,53,54,55,368,57,58,59,60,61,62,63,64,65,66,67,68,69,  $\mathbf c$  $670, 71, 72, 73, 74, 75, 76, 77, 78, 79, 80, 81, 82, 63, 84, 85, 86, 87, 88,$  $\mathbf C$ 689,10\*90,91,92,93,94,95,96,97,98,1C\*98,98,97,96,95,94,93,  $\mathbf C$  $692, 91, 10*91, 90, 89, 88, 87, 86, 65, 84, 83, 82, 81, 80, 79, 78, 77, 76,$  $\mathbf c$ i75,02,60,59,58,12,71,9\*71,7C,68,68,67,66,65,65,64,63,62,61,60,59,58  $\overline{c}$ t57,56,55,54,53,52,51,5C,49,48,47,46,46,44,43,42,41,40,39,38,  $\overline{c}$ , 36, 36, 38, 37, 36, 36, 36, 34, 36, 36, 36, 36, 36, 31, 36, 36, 36, 36, 36, 36, 36, 37, 38  $\mathsf{C}$  $840,8741,3740,39,38,37,36,37,36,39,32,32,31,36,29,28,27,26,25,24,$  $\mathbf C$  $223,22,22,272,5720,21,22,23,24,25,26,27,28,29,30,31,32,33,34,$  $\mathbf c$ 635, 36, 37, 38, 39, 40, 41, 42, 43, 3\*44, 3\*45, 6\*46, 45, 44/  $\mathbf c$ DATA  $(1)(1),1=292,516)/43,42,41,40,35,38,37,36,35,34,33,32,31,$  $\mathbf C$  $630, 29, 28, 27, 26, 25, 24, 23, 22, 21, 20, 19, 18, 17, 16, 15, 14, 13, 12, 11, 10,$  $55, 8, 7, 6, 5, 4, 3, 2, 1, 0, -1, -2, -3, -4, -5, -6, -7, -8, -9, -10, -11, -12, -13,$  $\mathbf c$  $5-14$   $-15$   $-16$   $-17$   $-18$   $-19$   $-20$   $-21$   $-22$   $-23$   $-24$   $-25$   $-26$   $-27$   $-28$   $-29$  $\mathbf C$  $5-30, -31, -32, -33, -34, -35, -36, -37, -38, -39, -40, -41, -42, -43, -44,$  $\mathbf c$  $610* - 44, -43, -42, -41, -40, -39, -38, -37, -36, -35, -34, -33, -32, -31, -30,$  $\mathbf C$  $22, -29, -28, -27, -26, -25, -24, -23, -22, -21, 24 - 20, 54 - 19, 24 - 20, -21, -22,$  $\mathbf c$  $6 - 23, -24, -25, -26, -27, -28, -29, -30, -31, -32, -33, -34, -35, -36, -37, -38$  $\mathbf c$  $6-39, 8*-40, -39, -38, -37, -36, -35, -34, -33, -32, -31, -30, 19*-30, -31,$  $\mathbf C$  $6 - 32, -33, -34, -35, -36, -37, -38, -39, -40, -41, -42, -43, -44, -45, -46,$  $\mathbf c$  $6-47, -48, -49, -50, -51, -52, -53, -54, -55, -56, -57, -58, -59, -60, -61, -62$  $\mathsf{C}$  $6-63, -64, -65, -66, -67, -68, -68/$  $\mathbf C$ DATA (IX(I), I=517, 815)/-69, 9\*-70, -71, -72, -73, -74, -75, -76, -77,  $\mathsf{C}$  $6-78, -79, -80, -81, -82, -83, -84, -85, -86, -87, -88, -89, 94-89, -90, -91,$  $\mathbf c$  $6-92, -93, -94, -95, -96, -97, 11*-97,-96,-95,-94,-93,-92,-91,-90,$  $\mathbf c$  $65, -89, 94 - 89, -88, -87, -86, -85, -84, -83, -82, -81, -80, -79, -78, -77, -76,$  $\mathsf{C}$  $6-75, -74, -73, -72, -71, -70, -69, -68, -67, -66, -65, -64, -63, -62, -61,$  $\mathsf{C}$  $6 - 60, -59, -58, -57, -56, -55, -54, -53, -52, -51, -50, -49, -48, -47, -46, -45$  $\mathbf c$  $6 - 44, -43, -42, -41, -40, -39, -38, -37, -36, -35, -34, -33, -32, -31, -30, -29$  $\mathbf c$  $6 - 28, -27, -26, -25, -24, -23, -22, -21, -20, -20, 94 - 19, 24 - 20, -21, -22, -23$  $\mathbf C$  $6-24$ ,  $-25$ ,  $-26$ ,  $-27$ ,  $-28$ ,  $-29$ ,  $-29$ ,  $6*$   $-30$ ,  $2*$   $-29$ ,  $-28$ ,  $-27$ ,  $-26$ ,  $-25$ ,  $-24$ ,  $\mathbf C$  $6-23-22, -21, -20, 94-19, -18, -17, -16, -15, -14, -13, -12, -11, -10, 94-10$  $\mathbf c$  $6-9.9-8.9-7.9-6.9-5.9-4.9-3.9-2.9-2.9-1.0.910+1.2.93+4.5.6.97.8.9.9.10.10.10+1.0.041$  $\mathbf C$ {12,13,14,15,16,17,18,19,26,21,22,23,24,25,26,27,28,29,30,31,  $\mathbf C$  $69*31, 2*30, 29, 28, 27, 26, 25, 24, 23, 22, 21, 20, 8*20$  $\mathbf C$ DATA  $(IV(I), I=1, 216)/714-5, -8, -7, -6, -5, -4, -3, -2, -1, 0, 8*0, 1, 2, 3,$  $\mathbf C$  $64, 5, 6, 7, 6, 9, 10, 8411, 12, 13, 14, 15, 16, 17, 18, 19, 20, 21, 20421, 22, 23,$  $\mathbf C$  $624, 25, 26, 27, 28, 29, 30, 41*30, 31, 32, 33, 34, 35, 36, 37, 38, 39, 40, 41, 42,$  $\mathsf{C}$ £43,44,45,46,47,48,49,5C,1C+50/  $\mathsf{C}$  $10ATA$  (IY(I), I=217, 421)/51, 52, 53, 54, 55, 56, 57, 58, 59, 59, 60, 61,  $\mathsf{C}$  $E16*E1, 62*63*64*05*66*67*68*69*70*71*3*72*7*73*4*74*3*75*76*2*77$  $\mathsf{C}$  $270,79,80,61,82,63,84,65,86,67,86,85,50,50*90,89,88,87,86,85,84,$  $\mathsf{C}$ 683,62,81,80,79,78,77,3\*76,6\*75,4\*74,4\*73,2\*72,71,70,69,68,67,66  $\mathsf{C}$ £65,64,63,62/  $\mathsf{C}$ 

 $\mathsf{C}$ CATA (IY(I),  $I=422,6601/3461,15460,59,58,57,56,55,54,53,52,51,51,$  $\mathbf C$  $69*50*49*48*47*46*45*44*43*42*41*4C*39*38*37*36*35*34*33*32*31*$  $\mathbf c$  $636*31, 2*30; 29, 28, 27, 26, 25, 24, 23, 22, 21, 15*21, 4*20, 19, 18, 17, 16, 15,$  $\mathbf c$  $614,13,12,11,8$ \*11,10,9,8,7,6,5,4,3,2,1,0,8\*0,-1,-2,-3,-4,-5,-6,-7,  $\mathbf c$  $E - 8, -9, 69* - 10, -9/$  $\mathsf{C}$ CATA  $(IV(I), I=661, 815)/-8, -7, -6, -5, -4, -3, -2, -1, 0, 0, 1, 9*1, 2, 3, 4, 5,$  $\mathsf{C}$ t 6,7,8,9,1C,9,11,12,13,14,15,16,17,18,19,20,20,6 \* 21,2 \* 20,19,18,  $\mathbf c$  $617, 16, 15, 14, 13, 12, 11, 8*10, 3*11, 12, 13, 14, 15, 16, 17, 18, 19, 20, 21, 9*21,$  $\mathbf c$  $220,19,18,17,16,15,14,13,12,11,10,20*10,5,8,7,6,5,4,3,2,1,1,0,$  $\mathsf{C}$  $610*0*-1;-2;-3;-4;-5;-6;-7;-8/$  $cc$ DATA(IX(I), 1=1, 21C)/71, 72, 73, 74, 75, 76, 77, 78, 79, 8C, 81, 82, 83, 84, 85,  $cc$ £86,87,88,89,90,91,92,2\*93,94,3\*95,2\*96,2\*97,2\*98,2\*99,2\*100,2\*101  $cc$ £,2\*102  $cc$  $6,103,24104,24105,106,24107,34108,109,107,106,24105,104,103,102,$  $cc$ 6101,160,99,2\*98,97,2\*96,95,94,93,92,51,90,89,88,87,86,85,84,83,82  $cc$ £,80,79,78,77,76,77,26,75,2\*74,2\*75,2\*76,2\*77,2\*78,2\*79,8C,2\*81,2\*82,  $cc$ 62\*83,2\*84,2\*85,2\*85,2\*86,2\*87,2\*88,2\*89,2\*90,2\*91,2\*92,2\*93,2\*94,2\*95,  $cc$  $62*96; 3*97; 2*98; 2*99; 2*100; 3*101; 2*102; 2*103; 2*104; 2*105; 2*106; 2*105$  $cc$  $6107, 2*108, 2*109, 2*110, 2*111, 2*112, 2*113, 114, 115, 116, 117, 118, 119,$  $cc$  $6120, 121, 122, 123, 124, 125, 126, 127, 128, 129, 2*130, 131, 132, 133, 134, 135$  $cc$ {145,136,137,136,139,140,141,142,143,144,145,146,147,148,149,2\*150  $cc$  $CATA(IX(I), I=211, 42C)/2*151, 2*152, 2*153, 2*154, 2*155, 2*156, 2*157, 2$  $cc$  $67158,157,156,155,154,153,152,151,150,149,148,147,146,145,144,143,$  $cc$  $22,142,141,140,139,138,137,136,135,134,133,2*132,131,130,129,128,127$  $cc$  $62*111, 110, 109, 108, 107, 106, 105, 104, 103, 2*102, 101, 100, 99, 98, 97, 96,$  $cc$  $cc$  $62*95*94*93*92*91*2*90*85*88*87*86*85*84*83*82*81*80*79*78*77*76*$  $cc$ £75,74,73,2\*72,71,70,3\*65,2\*68,2\*67,2\*66,2\*65,2\*64,2\*63,2\*62,2\*61, £2\*60,61,62,63,64,65,66,67,68,69,70,71,72,73,74,75,76,77,78,79,80,  $cc$ £81,82,83,84,85,86,87,88,85,90,91,92,53,94,3\*95,94,2\*93,2\*92,2\*91,  $cc$ £90,2\*89,2\*88,2\*87,2\*86,85,2\*84,2\*83,82,2\*81,2\*80,2\*79,78,2\*77,2\*  $cc$  $2476, 2475, 74, 2473, 2472/$  $cc$  $cc$ £63,2\*62,2\*61,60,2\*59,2\*58,2\*57,56,55,54,53,52,51,50,49,48,47,46,  $cc$ ¿45,44,43,42,41,40,39,38,37,36,35,34,2\*33,32,31,30,29,28,27,26,25,  $cc$ 624, 23, 22, 21, 20, 2\*19, 2\*16, 2\*17, 16, 2\*15, 2\*14, 2\*13, 12, 2\*11, 2\*10, 2\*9,  $cc$  $2248, 277, 256, 275, 244, 3, 2, 371, 0, 1, 2, 3, 4, 5, 6, 7, 8, 9, 10, 11, 12, 13, 14, 15$  $cc$ {,16,17,18,19,20,21,22,23,24,25,26,27,28,29,30,31,2\*32,33,34,35,36 **CC** £,2\*37,2\*38,39,2\*40,41,2\*42,2\*43,44,2\*45,2\*46,47,48,49,50,51,52,53  $cc$ ¿, 54, 55, 73, 74, 60, 66, 67, 66, 67, 66, 64, 63, 66, 67, 66, 67, 69, 57, 56, 57, 67, 69, 69, 69, 6  $cc$ 675,76,77,78,79,3\*80,2\*79,2\*78,2\*77,76,2\*75,2\*74,2\*73,72,71/  $cc$  $CATA(1Y(1), I=1, 210) / 11, 1C, 229, 228, 227, 227, 226, 5, 224, 224, 223, 2221, 2242, 5,$  $cc$ {6,8,2\*9,10,11,12,13,14,15,16,17,18,19,2\*20,21,22,23,24,25,26,27,  $cc$  $628, 29, 30, 31, 32, 33, 34, 35, 36, 35, 36, 2*37, 2*38, 2*39, 2*40, 2*41, 3*42, 2*1$  $cc$ £43,2\*44,2\*45,46,2\*47,2\*48,2\*49,50,2\*51,2\*52,2\*53,2\*54,55,56,57,58  $cc$ £99,2\*60,61,62,63,64,65,66,67,68,69,7C,71,2\*72,73,74,75,76,77,78,  $cc$  $679,80,2*81,82,83,84,85,86,87,2*88,89,90,91,92,93,94,2*95,96,2*97,$  $cc$ 698, 99, 100, 101, 2\*102, 103, 2\*104, 105, 106, 107, 108, 109, 110, 111, 112, 2\*  $cc$ {113,114,115,2\*116,117,118,119,120,121,122,123,124,125,2\*124,2\*123  $cc$ {, 2 + 122, 2 + 121, 120, 2 + 119, 2 + 118, 2 + 117, 2 + 116, 2 + 115, 2 + 114, 2 + 113, 112, 2 +  $cc$  $6111, 24110, 24109, 24108, 107, 34106, 107, 108, 1097$  $cc$ DATA(IY(I), I=211, 420)/110, 111, 112, 112, 114, 2\*115, 116, 117, 2\*118, 119  $cc$  $\{1, 1, 2, 0, 1, 2, 1, 1, 2, 2, 1, 2, 3, 2, 4, 1, 2, 4, 1, 2, 5, 1, 2, 4, 1, 2, 6, 1, 2, 4, 1, 2, 6, 1, 2, 4, 1, 2, 6, 1, 2, 4, 1, 2, 1, 3, 1, 4, 1, 2, 2, 3, 1, 3, 1, 4, 1, 2, 2, 3, 1, 3, 1, 3, 1, 4, 1, 2, 2, 3, 1, 3, 1,$  $cc$ £132,2\*133,2\*134,2\*135,2\*136,2\*137,2\*138,2\*139,2\*14C,2\*141,2\*142,2 CC {\$143,2\$144,2\$145,2\$146,2\$147,2\$148,2\$149,2\$150,2\$151,2\$152,2\$153,  $cc$ ¿2\*154,2\*155,2\*156,2\*157,2\*158,2\*159,2\*160,2\*161,2\*162,2\*163,2\*164 CC 6,  $2*160$ ,  $2*160$ ,  $167$ ,  $2*168$ ,  $2*169$ ,  $2*170$ ,  $2*171$ ,  $2*172$ ,  $173$ ,  $172$ ,  $171$ ,  $170$ ,  $2*$  $cc$ 

'n

MAIN

 $\mathbf 1$ 

 $\overline{2}$ 

 $\mathbf{b}$ 

```
74/176OPT = C, ROUND= AY S/ M/-C, -US
```
 $64/$ 

```
cc6169, 168, 2*167, 166, 165, 164, 163, 2*162, 161, 160, 159, 158, 157, 156, 2*155cccc6143, 24142, 141, 24140, 24135, 24138, 24137, 24136, 135, 134, 133, 132, 131,Сû
     4130,129,128,127,126,125,124,123,122,121,120,119,118,117,116,115,
cc6114,113,112,111,110,105,108,107,106,105,104,103,102,101,100,99,98
cc2,97,96,95,94/ccDATA(1Y(I),I=421,628)/93,92,91,9C,89,2*88,87,86,85,84,83,82,2*81,
cc680,79,78,77,76,75,74,73,72,71,70,69,68,67,2*66,2*67,2*68,2*69,70,
cc62*71,2*72,2*73,74,2*75,2*76,2*77,2*78,2*79,2*80,2*81,2*82,83,2*84
CC
     ccد 64+2 و20+2 و20+2 و 20+2 و 51 و 12 و 52 و 54 و 55 و 52 و 52 و 50 و 60 و 61 و 62 و 64 و 64 و 4 6 و 4
cc{46}2*45,44,2*43,2*42,2*41,2*40,39,2*38,2*37,2*36,2*35,2*34,2*33,
cc*2 , 20 , 2 + 2 , 20 , 45 , 46 , 42 , 41 , 42 , 46 , 47 , 45 , 45 , 44 , 49 , 39 , 34 , 32 , 32 , 45
cc£47,46,2*45,2*44,2*43,42,2*41,2*4C,2*35,2*38,37,2*36,2*35,2*34,2*
cc633,2732,31,2730,2729,28,27,26,25,24,23,22,21,20,19,18,17,16,15,14cc6, 13, 12/DATA(IX(I), I=1, 213)/0, 1, 2, 3, 4, 5, 6, 7, 8, 9, 10, 11, 12, 13, 14, 15, 16, 17,
     618, 19, 11*20, 21, 22, 23, 24, 25, 26,627,28,29,30,31,32,33,34,35,36,37,38,39,11*40,41,42,43,44,45,46,
     £,48,49,21*50,49,48,47,46,45,44,43,42,41,40,39,38,37,36,35,34,33,
     832,31,41*30,31,32,33,34,35,36,37,38,39,40,41,42,43,44,445,46,
     و32و33و34و35و36و36و37و34و99و40و41و42و44و44و46و46و46و48و44و450و110و44
     231, 30, 29, 28, 27, 26, 25, 24, 23, 22, 21, 20, 19, 18/DATA(IX(I), I=214, 340)/17, 16, 15, 14, 13, 12, 11, 10, 9, 8, 7, 6, 5, 4, 3, 2, 1,E11*0,1,2,3,4,5,6,7,8,9,10,11,12,13,14,15,16,17,18,19,41*20,19,18,617, 16, 15, 14, 13, 12, 11, 10, 9, 8, 7, 6, 5, 4, 3, 2, 1, 20*0DATA(IY(I), I=1, 213)/21*C, 1, 2, 3, 4, 5, 6, 7, 8, 9, 21*10, 9, 8, 7, 6, 5, 4, 3, 2,
     E1, 11+C, 1, 2, 3, 4, 5, 6, 7, 8, 9, 1C, 11, 12, 13, 14, 15, 16, 17, 18, 19, 21+20, 21,و 42, 41, 40, 39, 39, 36, 36, 36, 36, 34, 35, 36, 36, 26, 26, 27, 26, 26, 26, 26, 26, 26, 26, 26, 2
     £43,44,45,46,47,48,49,5C,51,52,53,54,55,56,57,58,59,21*60,61,62,
     663,64,65,66,67,68,69,33*70/
      DATA(1Y(1),1=214,340)/18*7C,69,68,67,66,65,64,63,62,61,21*60,55,t 58, 57, 56, 59, 54, 53, 52, 51, 50, 49, 48, 47, 46, 47, 46, 45, 44, 43, 42, 41, 40, 39, 38,
     637,36,35,34,33,32,31,3C,29,28,27,26,25,24,23,22,21,21*20,19,18,
     617, 16, 15, 14, 13, 12, 11, 10, 9, 8, 7, 6, 5, 4, 3, 2, 11NEN = 340DO 1 I=1, NEN
                                 X: ', IX (I), 'Y: "IYY(I)WRITE(6, *) 'ENTRY: ' , I, 'X(I)=FLGAT(IX(I))Y(1)=FLOGI(IY(1))DATA XMAX, YMAX, XMIN, YMIN/2+-1000CCC., 2+100C000./
      DATA NXA, NXI, NYA, NYI/4*0/
      C_0 11 I = 1, 2ISXA(I)=1ISXI(I)=IISYA(I)=1ISYI(I)=111CONTINUE
      CO 100 I=2, NEN
      IF(X(I)-XMAX)19,10,2010
      IF(NXA-1)2,3,4IF(Y(I).LT.Y(ISXA(1)))GC TC 5
\overline{4}IF(Y(I).GT.Y(ISXA(2)))GO TC 6
      GG TO 19
      ISXA(L)=IGG 10 19
      TSXA(Z)=
```
 $H$  $4$ 

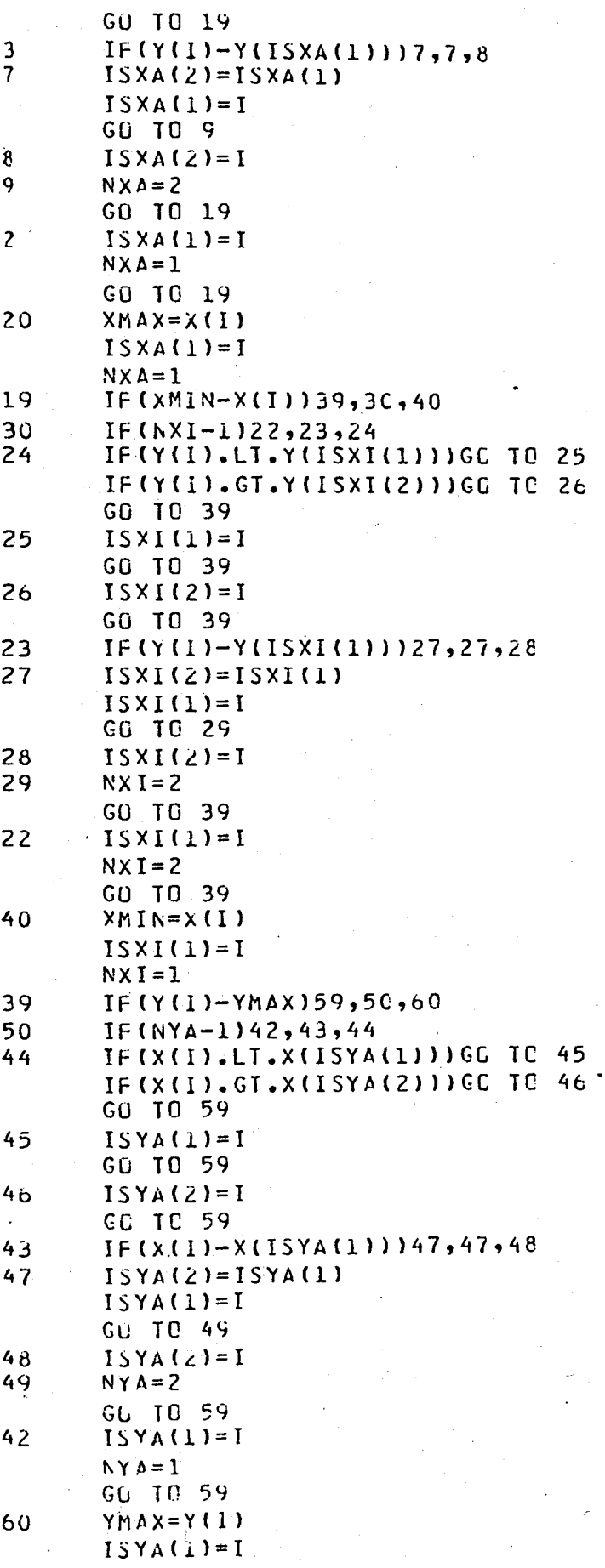

MAIN

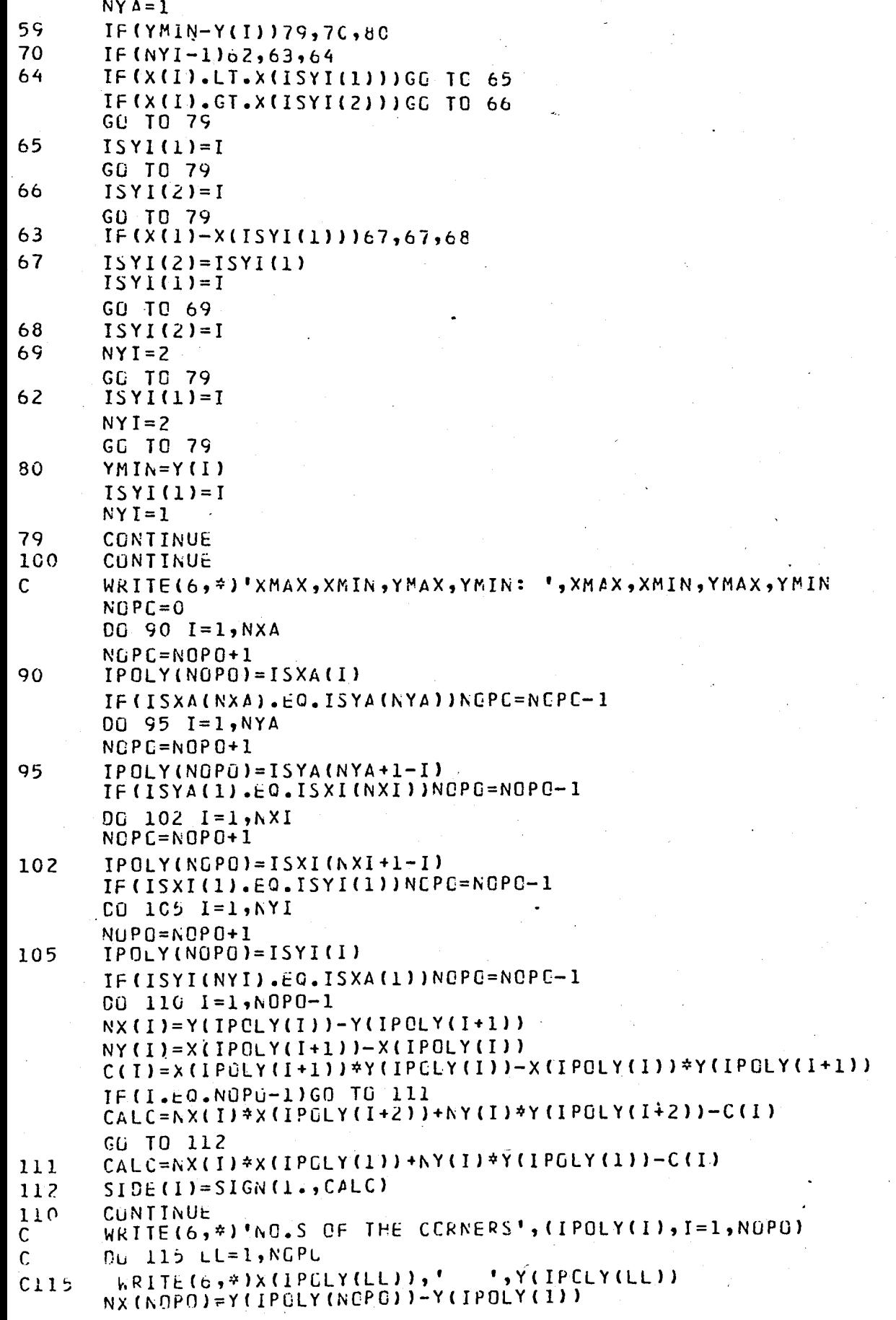

 $84$ 

MAIN

 $84/0$ 

```
NY(NOPO)=X(IPOLY(1))-X(IPOLY(NOPC))
     C(NOPU)=X(IPOLY(1))*Y(IPCLY(NOPO))-X(IPOLY(NOPO))*Y(IPOLY(1))
     CALC=NX(NOPO)*X(IPOLY(2))+NY(NOPC)*Y(IPOLY(2))-C(NOPG)
     SIDE(NOPG)=SIGN(1.,CALC)
 NU = 0DO 120 I=1, NEN
     DO 130 KK=1, NOPO
     IF(I.NE.IPOLY(KK))GC TO 130
     NU=NU+1ITU(NU) = IGC TO 120
30CONTINUE
     DO 146 KK=1, NGPO
     CALC = NX (KK) * X (I) + NY (KK) * Y (I) - C (KK)IF(SIGN(1.,CALC).EQ.SIDE(KK))GO TO 140
    NU=NU+1I T U (NU) = I21
     GC TC 120
     CONTINUE
4C\bar{z}0
     CONTINUE
    WRITE(6,*)'NO OF PNT.S OUTSIDE:
                                     ',NU
     DQ 125 JJ=1, NU
125
     WRITE(6,*)ITU(JJ)
 FIND THE CENTER OF THE SMALLEST CIRCLE
 STEP=5.
     XC = (XMAX+XMLN)/2.YC=(YMAX+YMIN)/2.
     RMAX=(XMAX-XMIN+YMAX-YMIN)
     EPS=1.
45
    LA = 0RO = 0.
    DO 150 I=1, NU
     RS = SQRT( (X(1TU(1)) - XC) * * 2 + (Y(ITU(1)) - YC) * * 2. )IF(RO-RS)151,152,153
51RQ = RSLA = 1LIR(LA)=ITU(I)IF(I.EQ.1)GO TO 150
    D() 154 J=1, I-1ZR = SQRT( (X(ITU(J)) - XC) * * 2 + (Y(ITU(J)) - YC) * * 2. )IF((RÜ-ZR).GT.EPS)GO TO 154
    LA = LA + ILIR(LA)=ITU(J)54CONTINUE
     GO TO 150
    LA = LA + 152
    LIR(LA) = ITU(L)GG TO 150
     IF((RG-RS).GT.EPS)GC.TO 15C
53
    LA = LA + 1LIR(LA)=ITU(L)うぐ
     CONTINUE
    WRITE(6,*)'XC: ',XC,'1, 110:\mathcal{L}, YC
    WRITE(6, #) *R FOR THIS CENTER:
                                   ", RC, !,'MAX R:
                                                      ', RMAX
```

```
RAM MAIN
                74/176
                         OPT=0, RGUND= AY S/ M/-C,-DS
                                                           FIN 5.1+5/7\mathbf cWRITE(6,*)'NO OF TOUCHING PNT.S:
                                               \mathbf{L}IF(RO.LE.RMAX)GO TO 159
         GU TO 156
         XC = (XC + XC1)/2.156
         YC = (YC + YCL)/2.\mathsf{C}WRITE(6,*)'STEP TOO LARGE-NEW CENTER','XC:',XC,'YC:',YC
         GO TO 145
   \mathsf{C}159
         RMAX = RO158
         DQ 160 I=1jLAA(LIR(I))=ATAN3((X(LIR(I))-XC),(Y(LIR(I))-YC))
         IF(I.NE.1)GG TO 161
         NUM=1K(NUM) = LIR(I)GO TO 160
         DO 170 J=1, NUM
   161
         IF(A(LIR(I)).GE.A(K(J)))GO TO 170
         00 180 L=0, NUM-J
   180
         K(NUM+1-L)=K(NUM-L)K(J) = LIR(I)NUM=NUM+1GC TC 160
         CONTINUE
   170
         NUM=NUM+1K(NUM)=LIR(I)160CUNTINUE
   \mathsf{C}WRITE(6,*) 'ANGLES WITH INCREASING GRDER'
                          1, 11:\mathbf c','ANGL:'
         WRTTE(6, 7) M0:C
         DQ 165 I=1, LA\mathbf{I}, \mathbf{A}(\mathbf{K}(I))
          WRITE(6, 4)I,\cdot, K(I), \cdotC165
   IF(LA.NE.1)GO TO 189
         XC1 = XCYCI = YCVSIZE=SQRT((X(K(1))-XC)**2.+(Y(K(1))-YC)**2.)<br>XC=XC+STEP*(X(K(1))-XC)/VSIZE
         YC=YC+STEP*(Y(K(1))-YC)/VSIZE
         GO TC 145
   189
         CG 190 I=1, LA-1IF(A(K(I+1))-A(K(I)).LE.3.14159)GO TC 190
         XC1 = XCYC1 = YCXX = X (K (I+1) ) + X (K (I)) -2.4YY = Y(K(I+1)) + Y(K(I)) - 2.7YCXC=XC+STEP * x X / SGRT ( x X * * 2 . + Y Y * * 2 . )
         YC=YC+STEP*YY/SURT(XX**2.+YY**2.)
         GO TO 200
   190
         CONTINUE
         IF((A(K(1))+2.*3.14159-A(K(LA))).LE.3.14159)GO TC 210
         XCL = XCYCI = YCXX = X (K (1)) + X (K (LA)) - 2.4 XCYY=Y(K(L))+Y(K(LA))-Z. * YC
         XC=XC+STEP*XX/SQRT(XX**2.+YY**2.)
         YC=YC+STEP*YY/SQRT(XX**2.+YY**2.)
         WRITE(6,*)'ANGL GT PI-SHIFT'
   \mathbf CGO 10 145
   200
```

```
WRITE(6,*)'CENTER COCRDINATES:
210
                                       \cdot, \times \cdot \cdot', YC
      DU 230 I=1, NEN
      X(I) = X(I) - XCY(1)=Y(1)-YCR(I)=SQRT(X(I) **2.+Y(I) **2.)
      TH(I) = ATAN3(X(1), Y(1))CONTINUE
230
\mathsf{C}SEGMENTATION ALCORITHM
C
 DATACICHECK(I), I=1,340)/340*0/, INUM(I), I=1,100)/100*0/CONTOL = 4.41.01*2.4*0.5'NOS = 1NOSS = LIR(1)248INQh = NOSSINUM(NOS)=INUM(NOS)+1
      ISEG(NOS, INUM(NOS))=INOW
\mathbf C249
      E = 1.01*2.***0.5247NNE = 0\overline{C}WRITE(6, *) 'INOW:. INUMINOS), I GEG: ', NOS, ' ENTRY: ', INUMINOS)
\mathsf{C}£τ
         X: ', IX(INOW), ' Y: ', IY(INOW)
      DO 250 I=1, NEN
      IF(ICHECK(I).EQ.1)GO TO 250
      DIS = ( (X(I) - X(INOW)) * *2 - (Y(I) - Y(INCW)) * *2 - * *0 - 5IF(CIS.GT.E)GO TO 250
      NNE = NNE + 1INEAR(NNE)=I250CONTINUE
      WRITE(6,*)NNE,' NEAREST PNT.S'
\mathbf C\overline{\mathsf{c}}IF(NNE.NE.0)GO TO 251
\overline{C}WRITE(6,*)'NO NEAREST PNT. WITH E: ',E,' INCREASE E'
      E = E + 1.01*2.4*0.5IF(E.GT.RMAX)GO TO 300
      GO TC 247
\mathsf{C}IF(INOW.NE.LIR(1))GC TO 280
251
      NQP = 0RM=-1.
      WRITE(6,*)'NEAREST PNT.S:'
\mathsf{C}DQ 255 J=1, NNE
      CALL FNDDIR(TH(INGW), TH(INEAR(J)), IR)
                              INEAR: ', INEAR(J),' IR: ', IR,' X:
      WRITE(6,*)'
C
     E, IX(INEAR(J)), ' Y: ', IY(INEAR(J))
C
      IF(IR.LE.C)GO TO 255
      NCP = NCP + 1IF(R(INEAR(J)).LE.RM)GO TO 255
      RM = R (INEAR (J))
      INEXT=INEAR(J)
255
      CONTINUE
      ILOCP = 1\mathsf{C}^{\scriptscriptstyle \perp}IF(NOP.NE.0)GO TO 260
C
      RM = 1000.
```
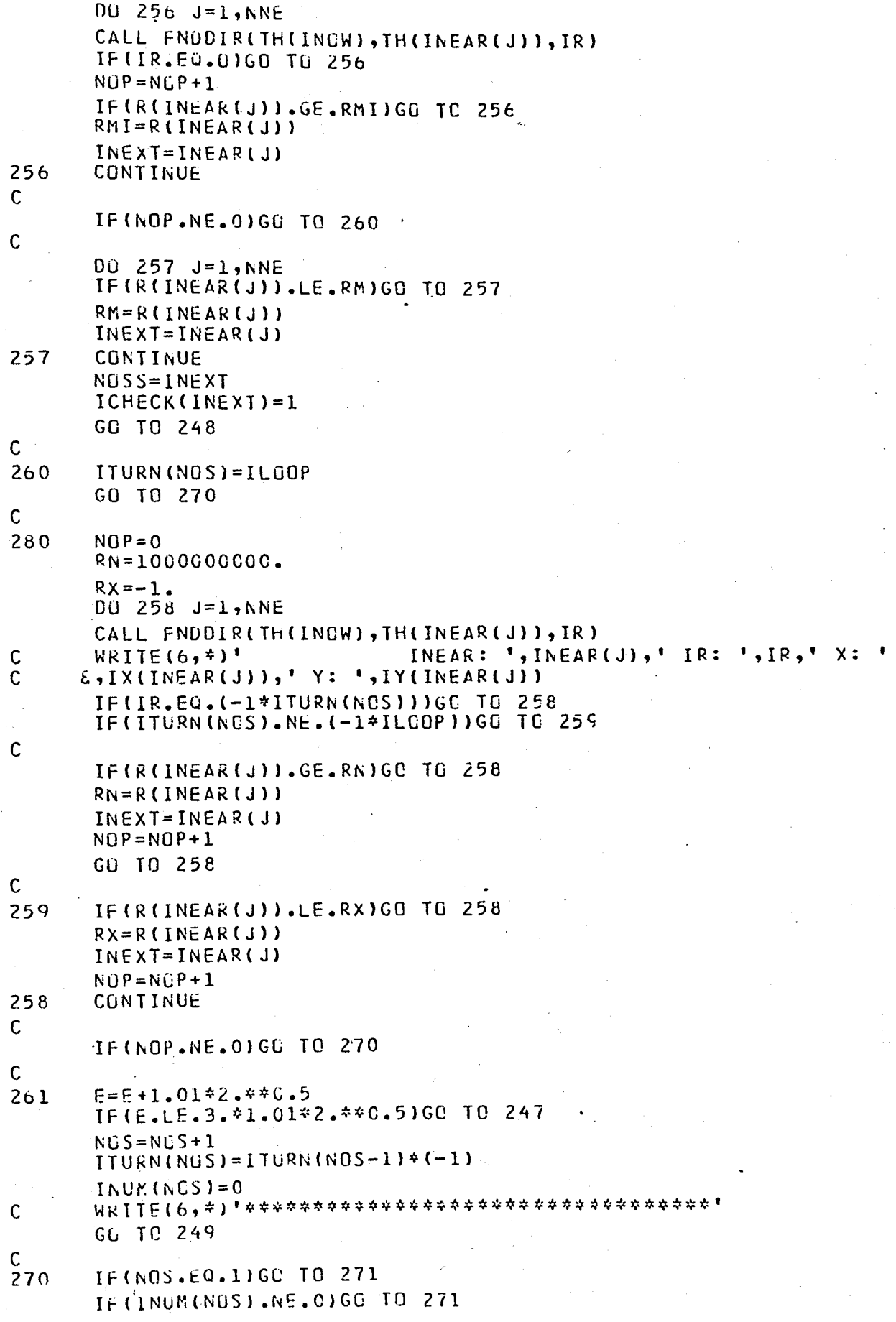

 $\mathcal{L}$ 

 $\overline{\mathbf{a}}$ 

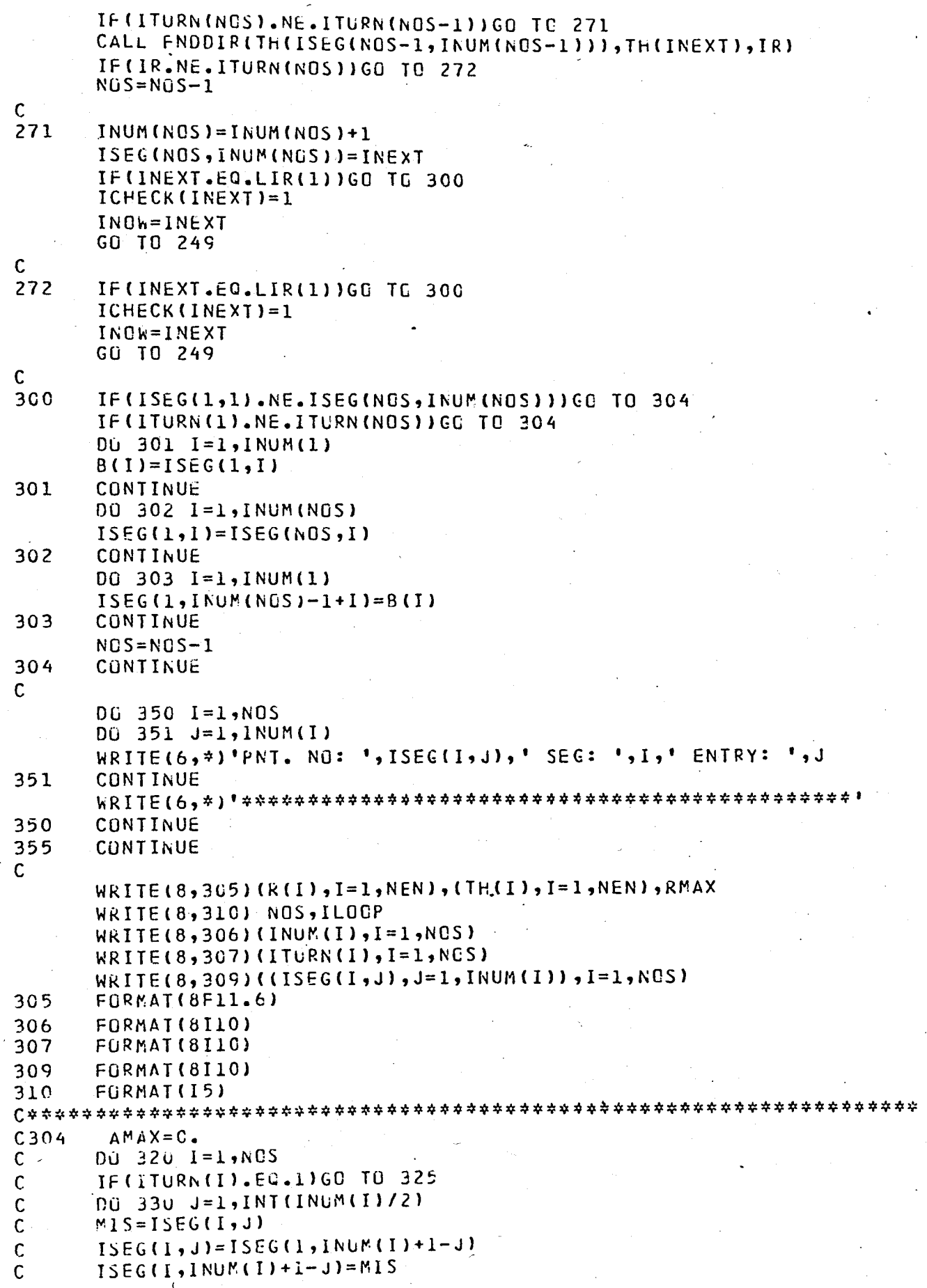

FUNCTION ATANG 74/176 FTN 5.1+577  $OPT=0, ROUND = A / S / M/-C, -DS$ DU=-LUNG/-OT,ARG=-COMMON/-FIXED,CS= USER/-FIXED,DB=-TB/-SB/-SL/ ER/-ID/-F  $FTN5, I = PATREC3, B=BIN.$ 

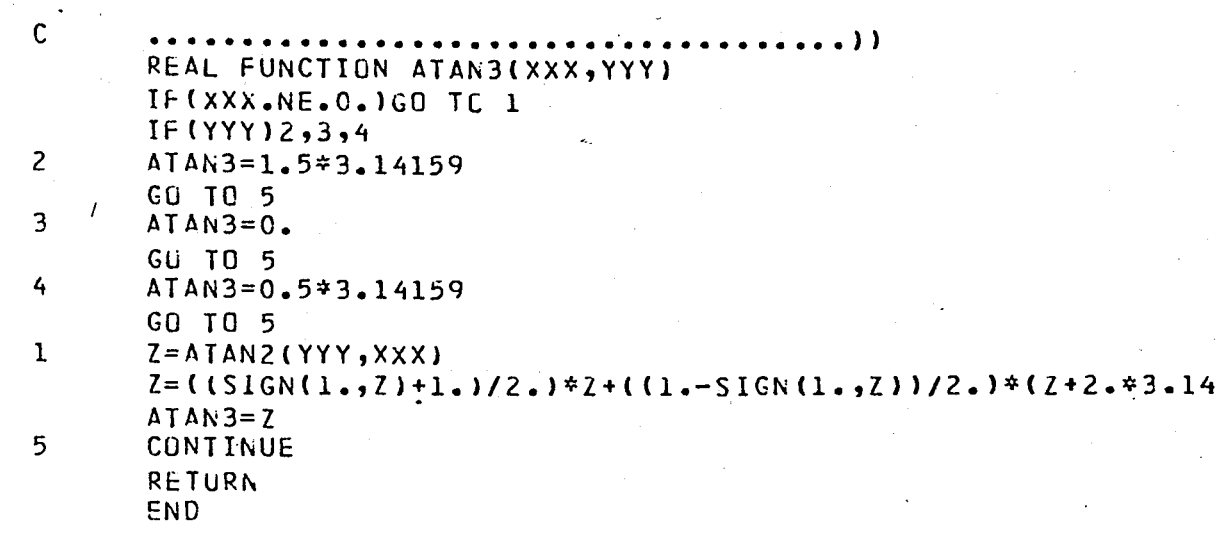

LE MAP--(LG=A) -ADDRESS--BLOCK-----PROPERTIES-------TYPE--------SIZE

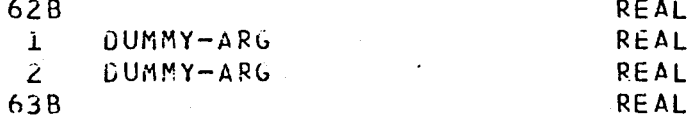

 $URES---(LO=A)$ 

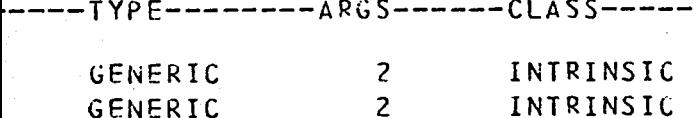

ENT LABELS--(LO=A) ADDRESS-----PROPERTIES----DEF

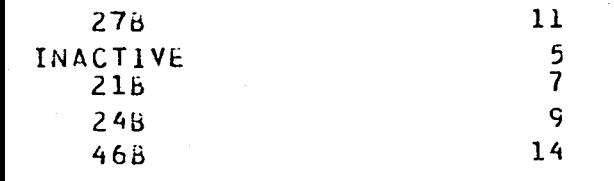

 $PQINTS--(LO=A)$  $-$  ADDRESS--ARGS---

ó B

 $\overline{c}$ 

SUBROUTINE FNDDIR 74/176 OPT=0, ROUND= A/ S/ M/-C,-CS FTN 5.1+57 00 = -LCNG/-01, ARG = -CGMMON/-FIXED, CS = USER/-FIXED, CB = - TB/-SB/-SL/ ER/-ID/- $FTN5$ ,  $I = PATREC3$ ,  $B = BIN$ .

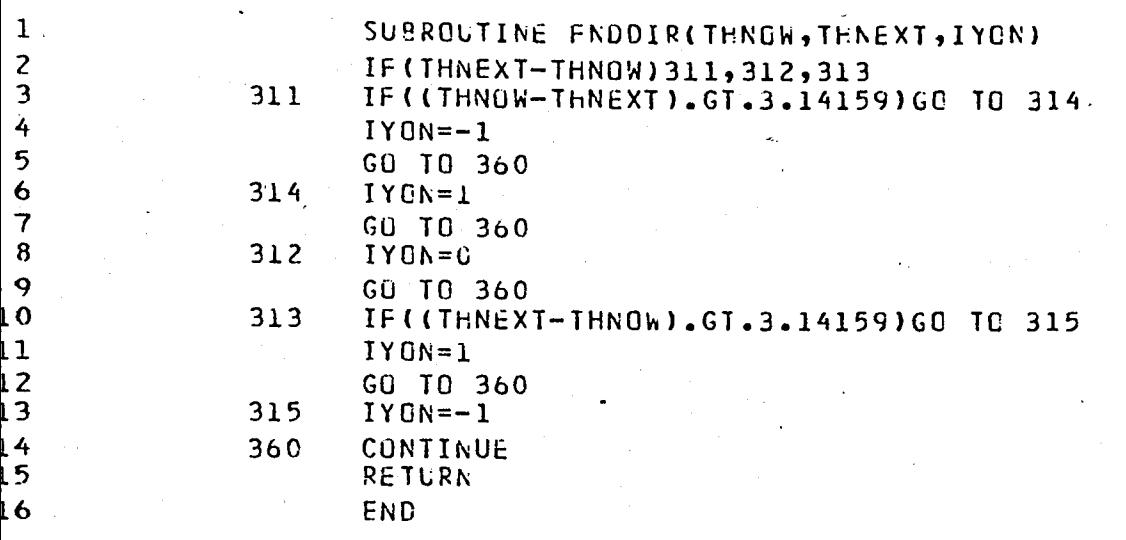

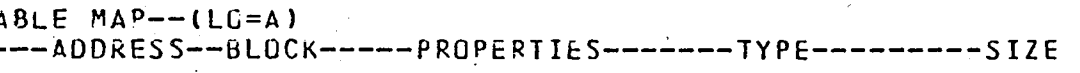

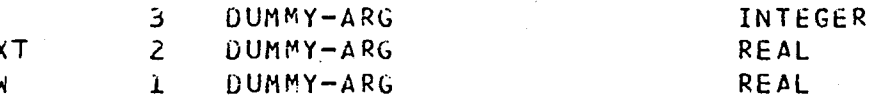

 $EMENT$  LABELS--(LO=A) -ADDRESS-----PRGPERTIES----DEF

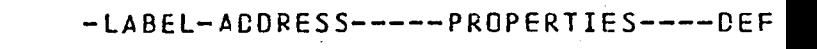

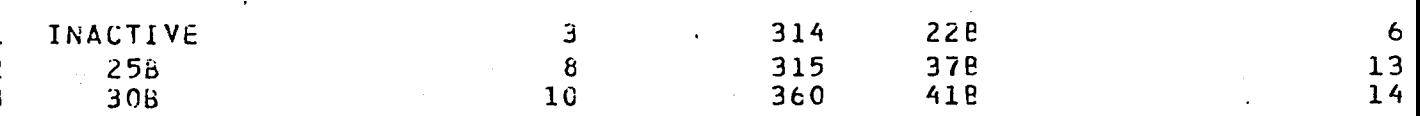

 $42$ 25536

 $f$  PCINTS-- $(LG=A)$ ---ADDRESS--ARGS---

 $\overline{\mathbf{R}}$  $\mathbf{3}$  $5B$ 

 $SITCS--$ 

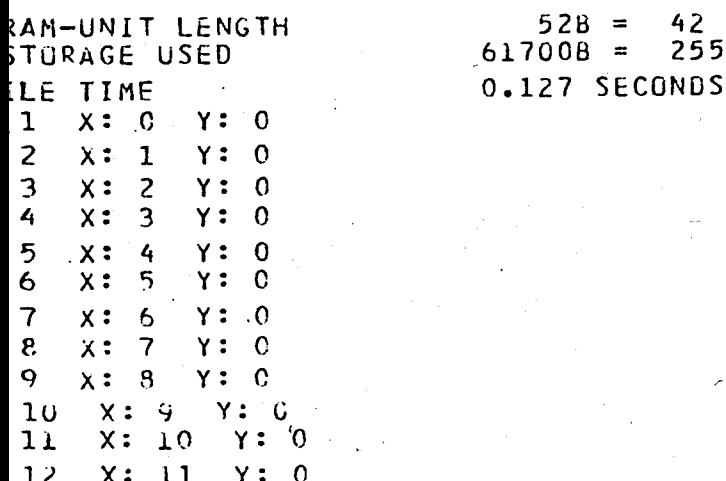

PRÜGRAM MAINZ  $74/17<sub>0</sub>$  $CPT = 0.$ RGUND=  $\Delta$ / S/ M/-C.-0S  $FIN 5.1 + 577$ -LUNG/-OT, ARG=-COMMON/-FIXED, CS= USER/-FIXED, DB=-TB/-SB/-SL/ FR/-ID/-PMC/- $5 - 1 = P \triangle TRECO$ ,  $B = B IN$ .

> PROGRAM MAIN2(INPUT, CUTPUT, TRANS, VECTC1, VECTC2, DS1, DS2, ETAPE6=OUTPUT', TAPE6=TRANS, TAPE5=VECTO1, TAPE10=VECTO2, TAPE11=0S  $\{TAPEL2=0.52\}$

 $\mathsf{C}$ 

```
COMPLEX H(65)
      DIMENSION KAT(50), ILONG(10), ILONG1(1C), REPVEC(10CO)
      DIMENSION R(900), TH(900), INUM(50), ITLRN(50), ANDUR(50)
      CIMENSION ISEG(50,500), STANG(50), DS(50,600), DD(128)
      EQUIVALENCE (DD, H)
      REAC(8,3C5)(R(I), I=1,34C), (TH(I), I=1,340), RMAX
      REAC(8,310) NGS, ILOOP
      READ(8,306) (INUM(I), I=1, NGS)REAC(8,307) (ITURN(I), I=1, NCS)REAC(8,309)((ISEG(I,J), J=1, INUM(I)), I=1, NGS)
305
      FORMAT(8F11.6)
306
      FORMAT(8I1C)
307
      FÜRMAT(8I10)
309
      FORMAT(8110)
310
      FURMAT(15)
304
      AMAX = G.
      NB2=7T \cap R = 3DG 320 I=1, NOS
      DO 510 III=1, INUM(I)
\mathsf{C}hRITE(6,*)'NG: ',ISEG(I,IIII),' Th: ',TH(ISEG(I,IIII))
C510\mathsf{C}IF(ITURN(I).EQ.1)GO TG 325
      00 330 J=1, INT(INUM(I)/2)MIS = ISEG(I, J)ISFG(I, J)=ISEG(I, INUM(I)+I-J)ISEG(I, INUM(I)+I-J)=MISCONTINUE
330
\mathsf{C}325STANG(I)=TH(ISEG(I,1))RUT=0.
      CO 336 J=2, INUM(I)
      TH(ISEG(I,J))=Th(ISEG(I,J))+ROT+2.+3.14159
      IF(TH(ISEG(I,U)).GE.TH(ISEG(I,J-1)))GC TO 336
      RGI = RQI + 1.TH(ISEG(I, J))=TH(ISEG(I, J))+2. * 3.14159
\frac{336}{c}CONTINUE
      ANCLR(I)=TH(ISEG(I,INUM(I)))-STANG(I)
      KAT(I) = INT(ANUUR(I)/(2.73.14159)) + 1IF (ANDUR (I). GT. AMAX) AMAX=ANCUR (I)
      DELTA=FLOAT(KAT(I)) #2. #3.14159/(2. #*NB2-1.)
\mathsf{C}MEX = 0ILAS=INT(TH(ISFG(I,INUM(I)))/DELTA)+1
      DU 335 J=1, ILAS
      IF((FLOAT(J-1) *UFLTA) . GE. STANG(I)) CO TO 247
      C5(1,3)=0.GU TO 335
      IF(CELTA*FLLAT(J-1)-Tr(ISEG(I, MEX+1)))341, 342, 343
247
```
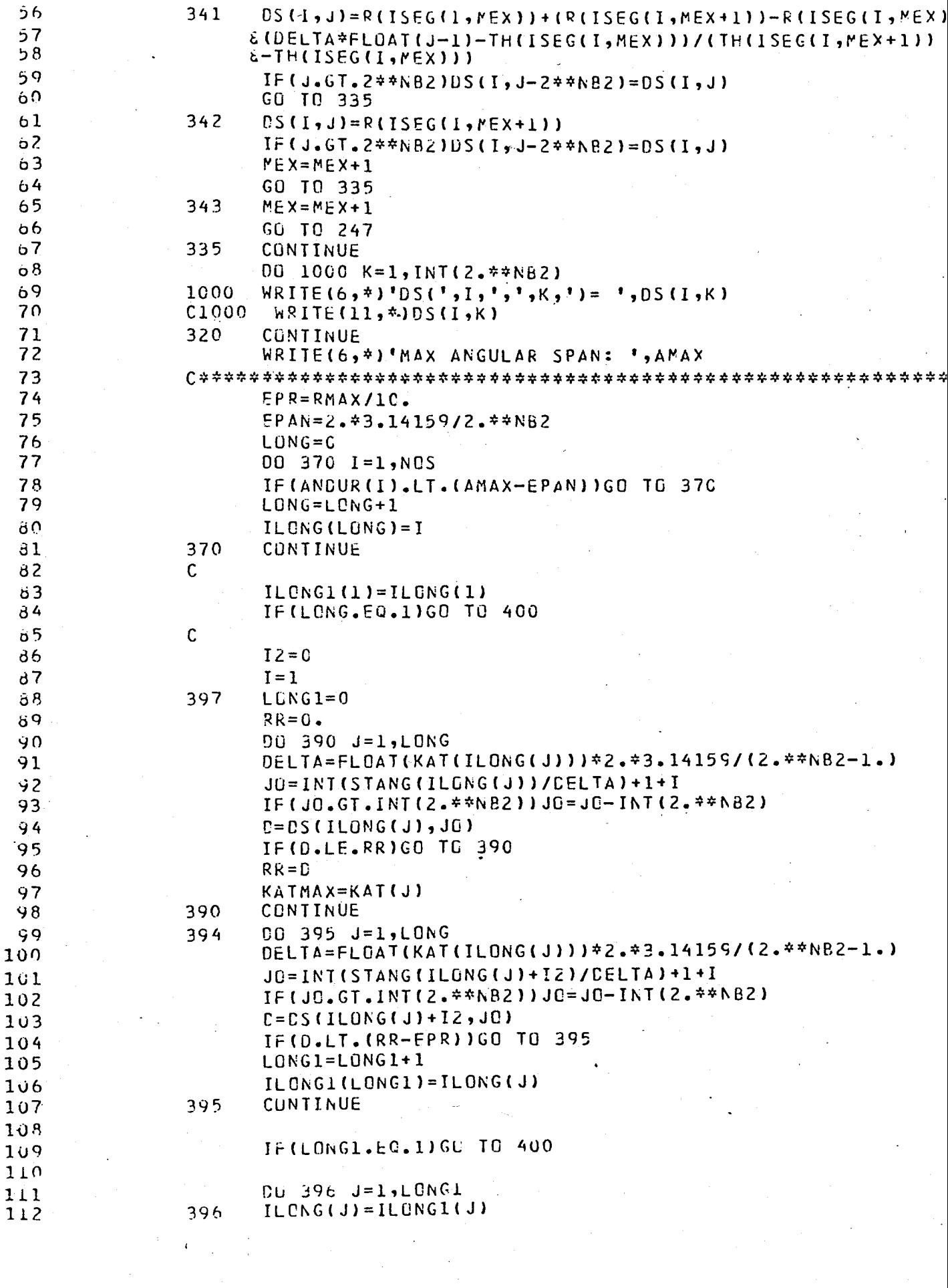

 $\sim 10$ 

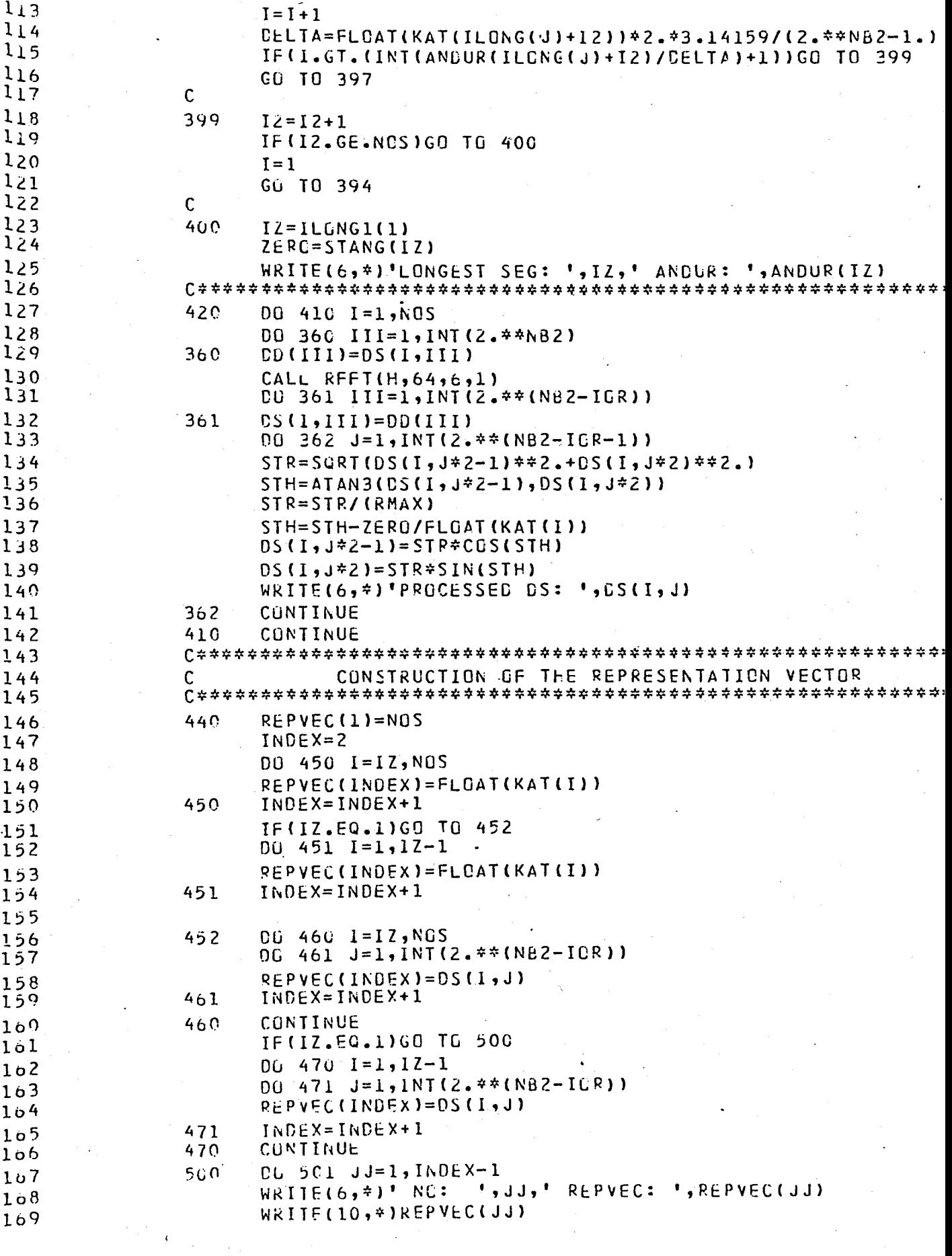

PROGRAM MAIN2

74/176 OPT=0, ROUND= A/ S/ M/-C,-DS FTN 5.1+

 $\begin{array}{c} 0.01 \\ 0.01 \\ 0.01 \\ 0.01 \\ 0.01 \end{array}$ 

 $\begin{array}{c}\n16 \\
\hline\n6 \\
0 \\
0\n\end{array}$ 

 $\begin{bmatrix} 1 \\ 2 \end{bmatrix}$ 

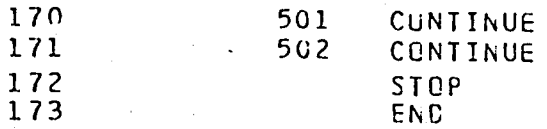

#### $LIABLEMAP--(LO=A)$

ì

Ì

ż ś j j

j

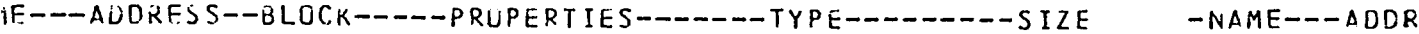

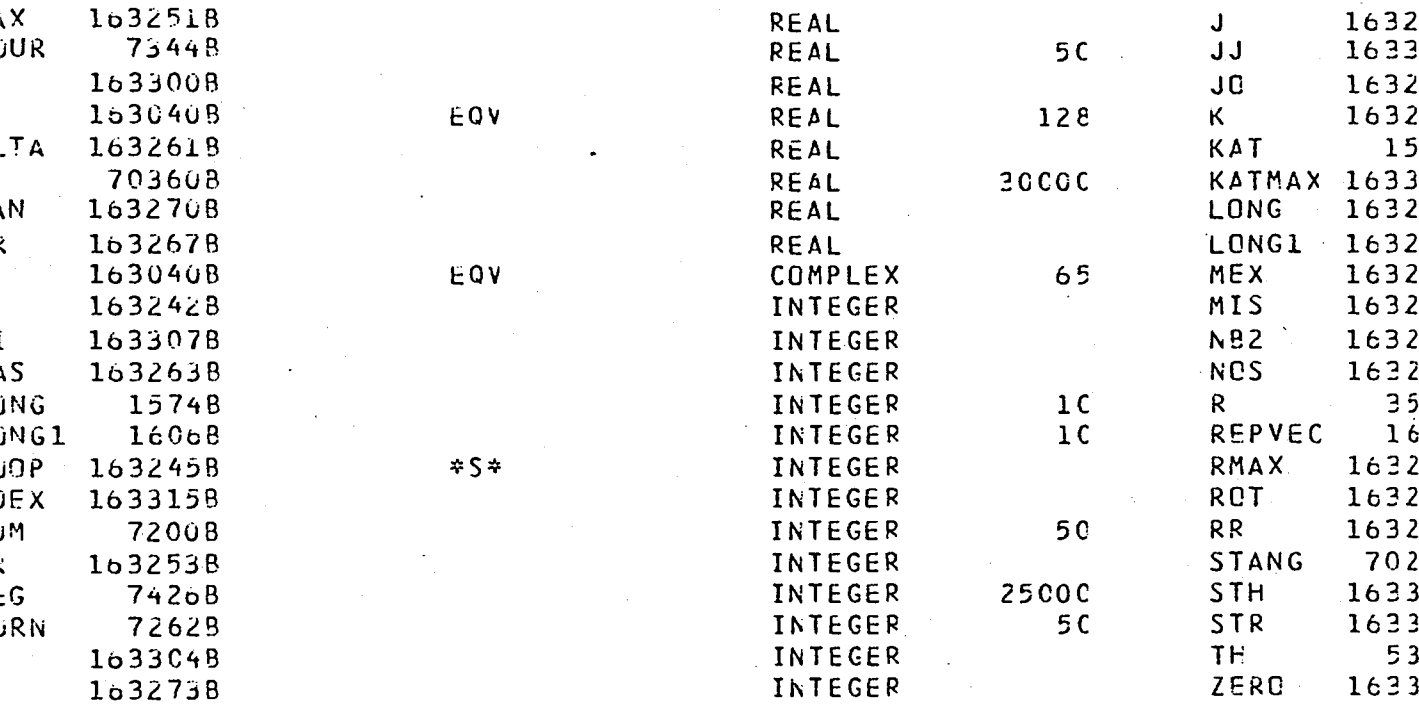

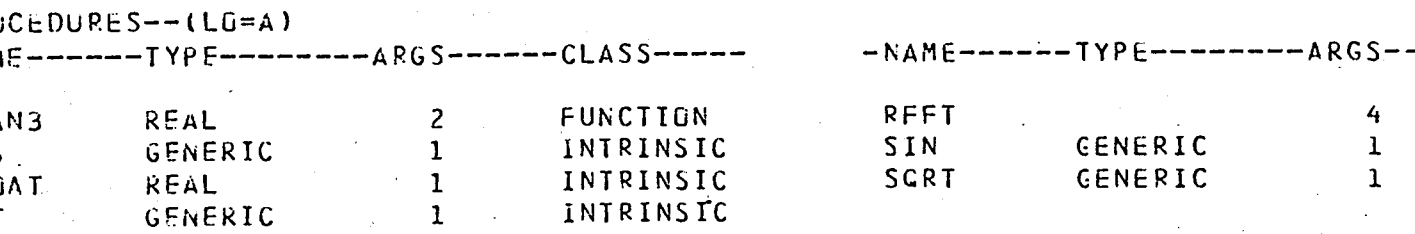

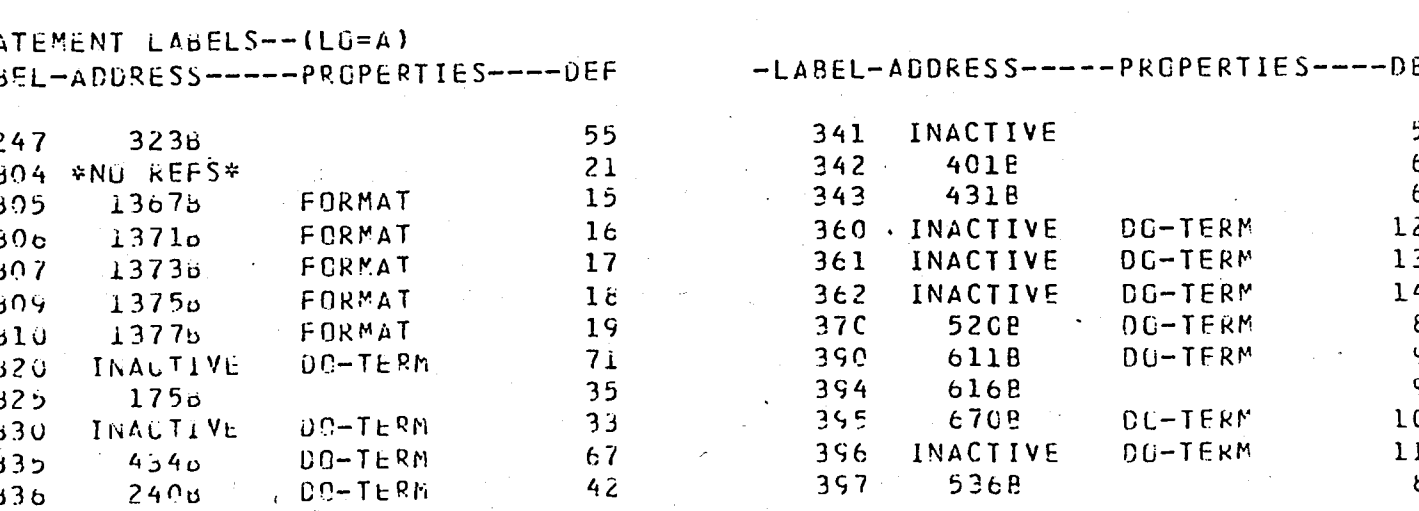

FINS  $,I = P$ AIREC6,  $b = B$ IN.

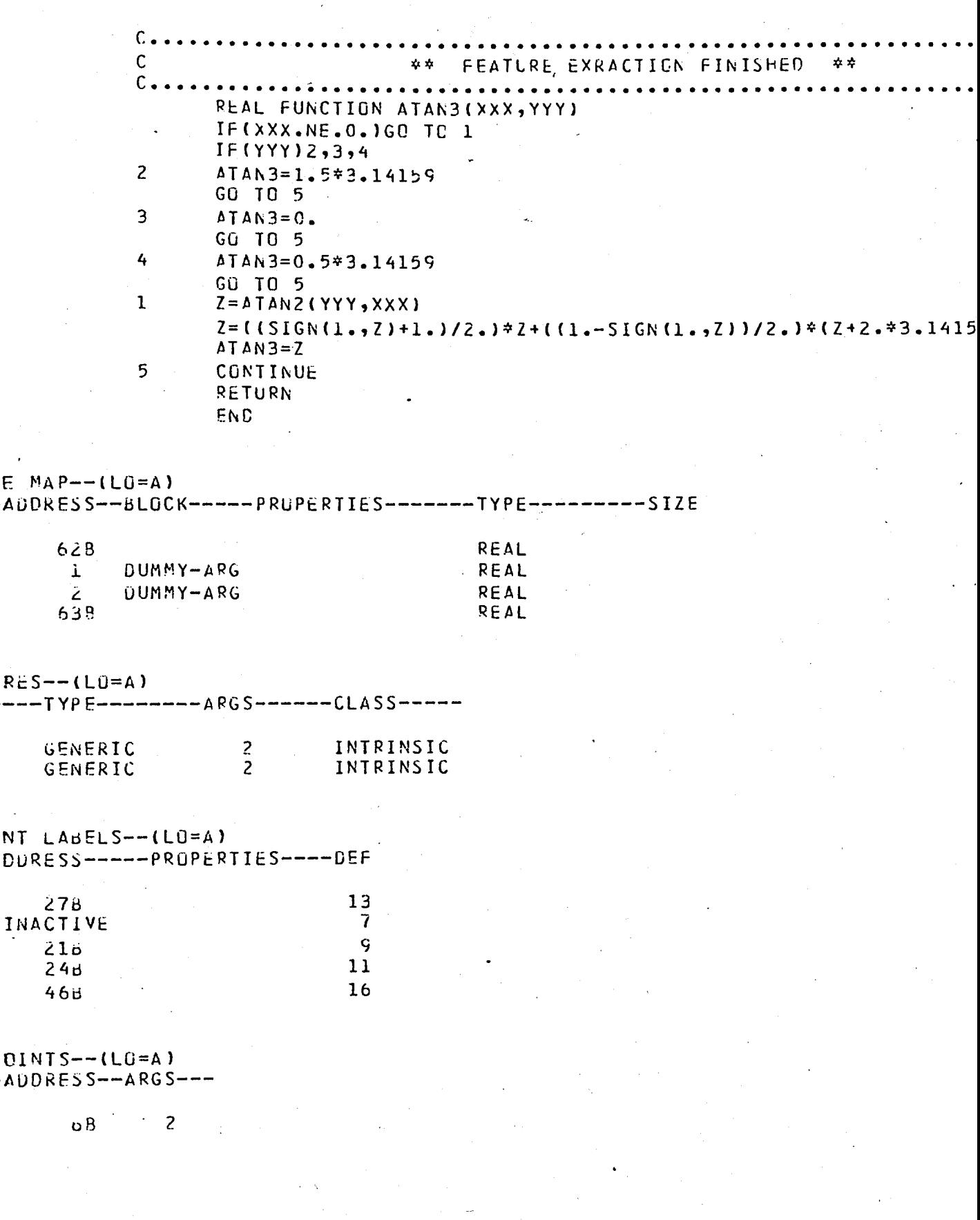

SUBROUTINE FNUDIR 74/176 OPT=0, ROUND= A/ S/ M/-E,-LS FTN 5.1+5 DU=-LUNG/-0T,ARG=-COMMON/-FIXED,CS= USER/-FIXED,DB=-TB/-SB/-SL/ ER/-ID/  $FTN5, I = PATRECo, B=BIn.$ 

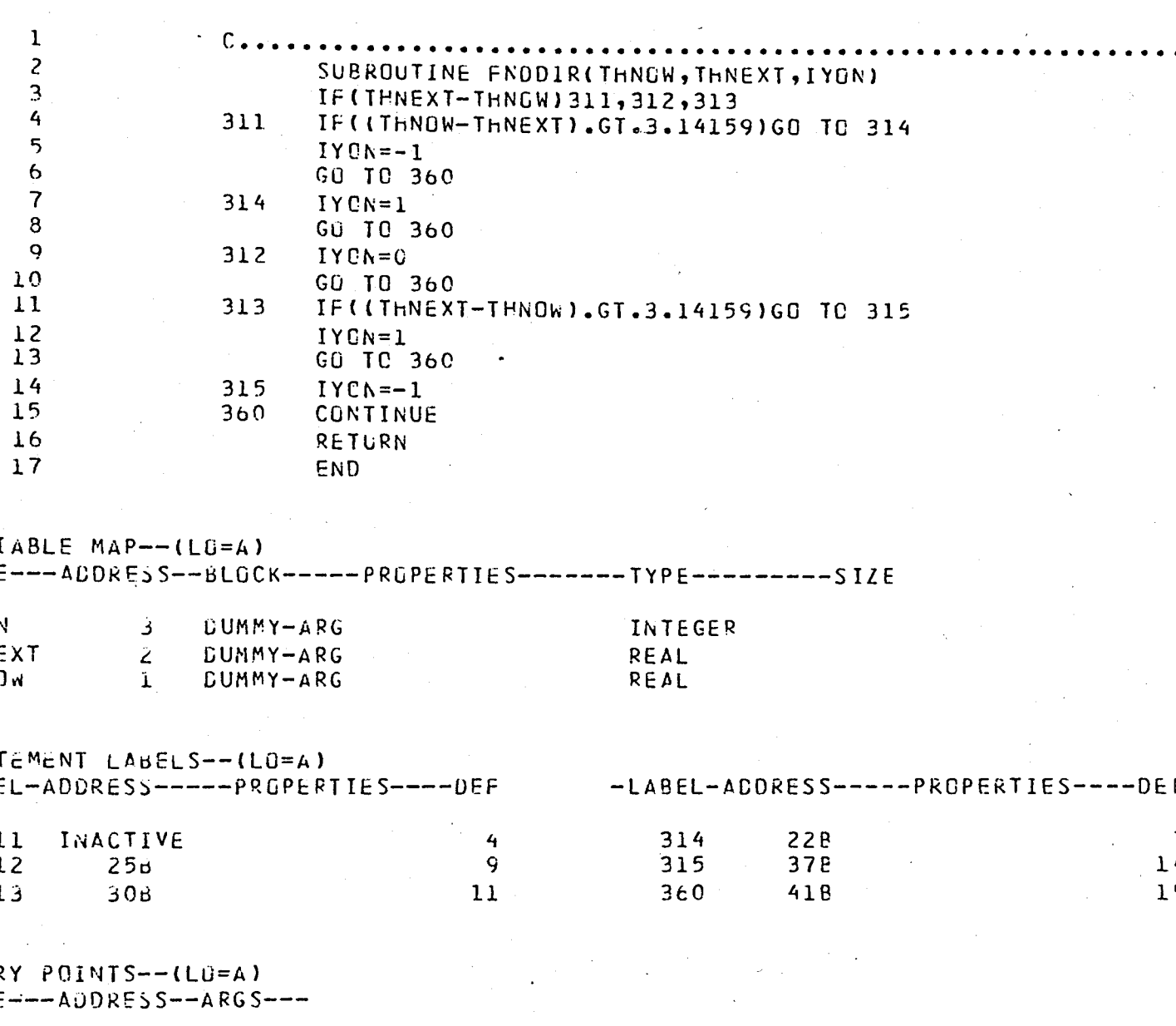

 $918$  $58$  $\overline{\mathbf{3}}$ 

 $ISTICS--$ 

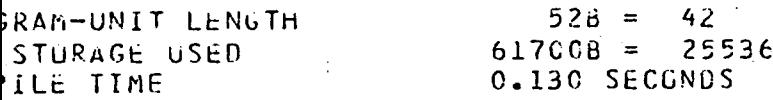

SUBROUTINE FFT 74/176 OPT=0, RGUND=  $A/ S/ M/-C$ , -DS DU=-LUNG/-OT, ARG=-CUMMON/-FIXED, CS= USER/-FIXED, DB=-TB/-S FTN5, I=PATREC6, B=BIN.

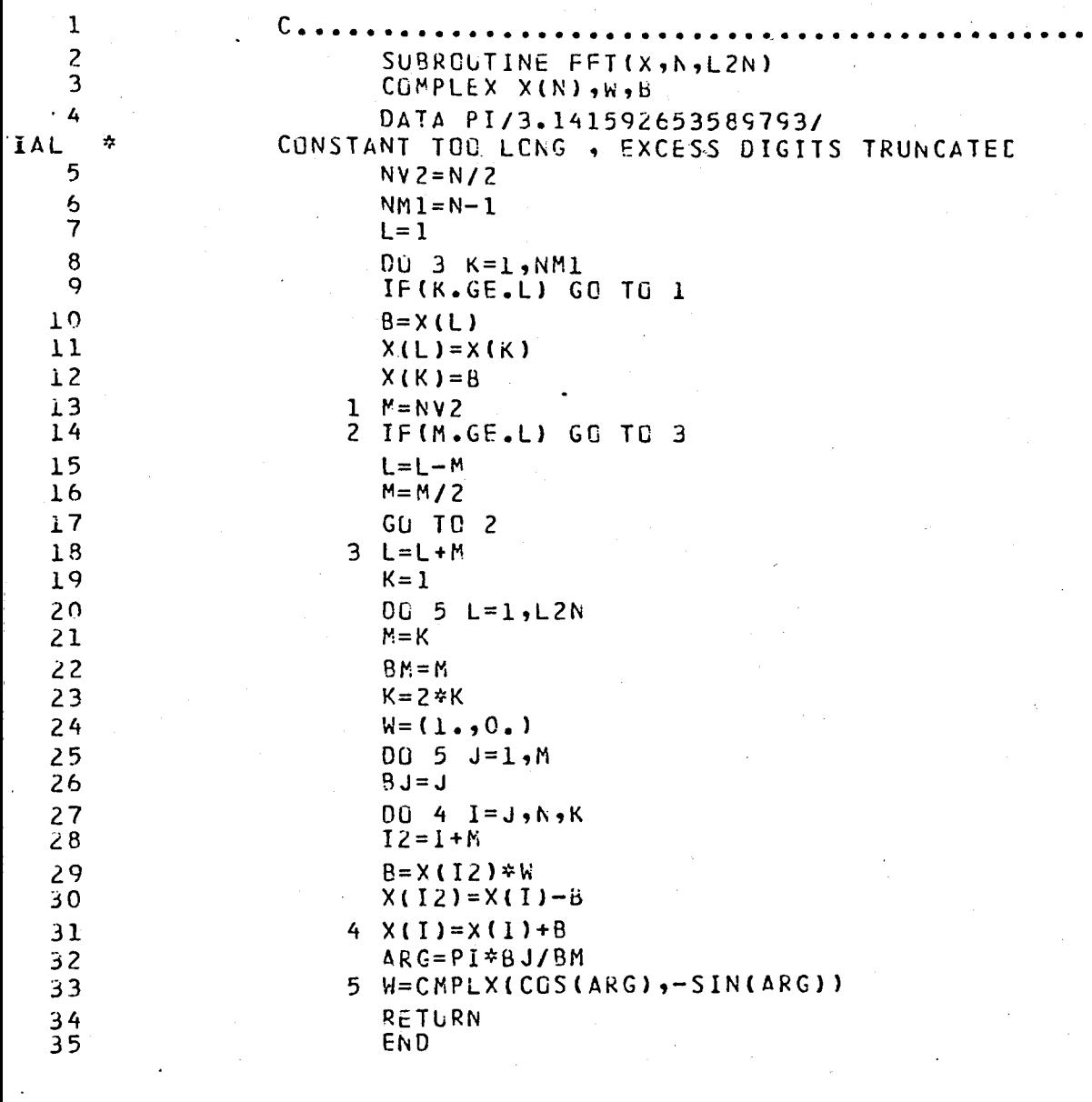

 $\overline{KIABLE}$  MAP--(LG=A) 

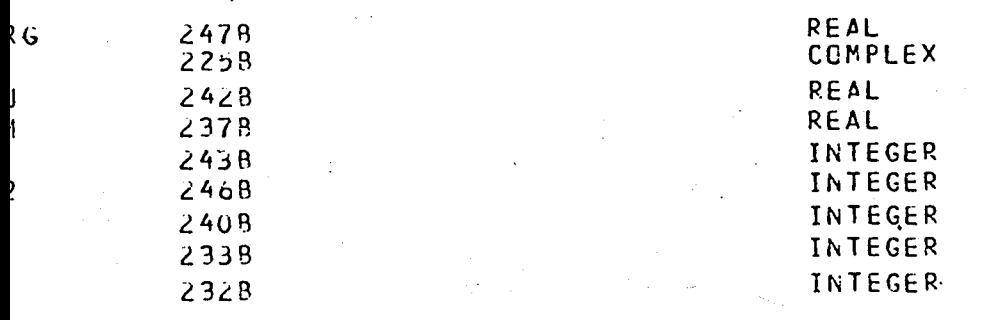

SUBROUTINE REFT 74/176 OPT=0, ROUND= A/ S/ M/-C,-DS Du=-LUNG/-OT, ARG=-COMMON/-FIXED, CS= USER/-FIXED, Cb=-TB/-SB FTN5,  $I = P \triangle TRECO$ ,  $B = BIN$ .

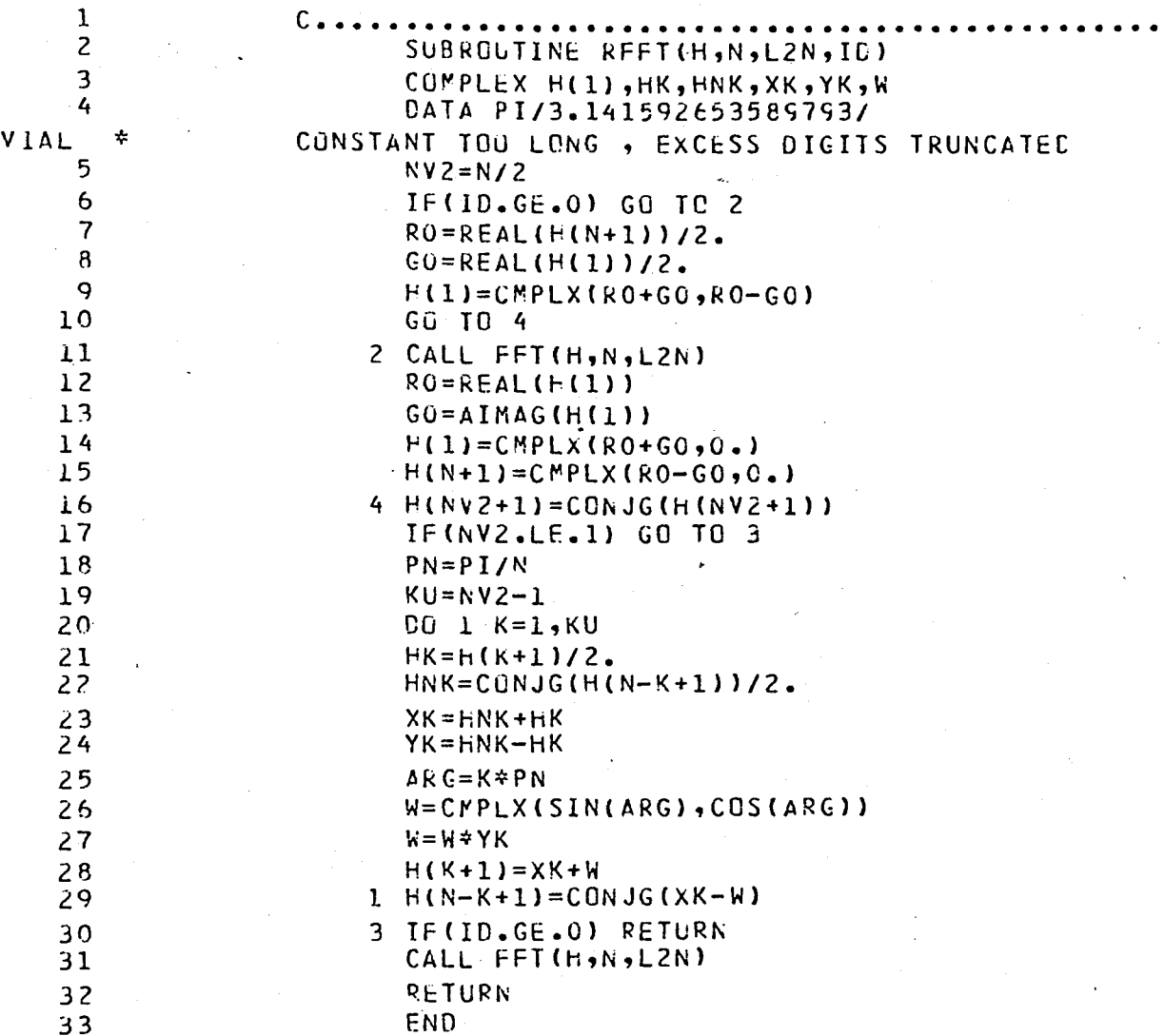

 $\mathbf{1}$ 

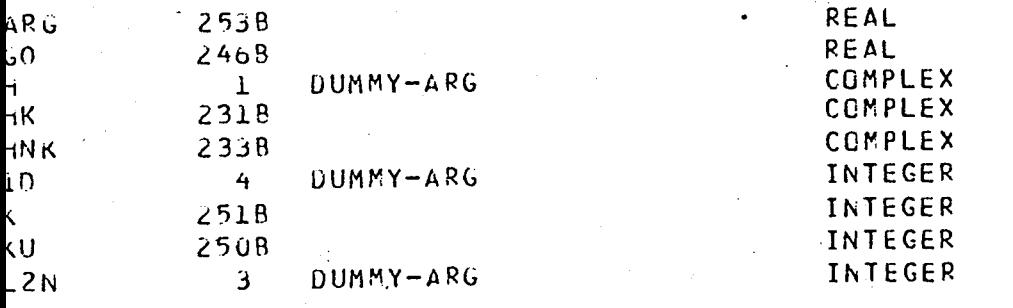

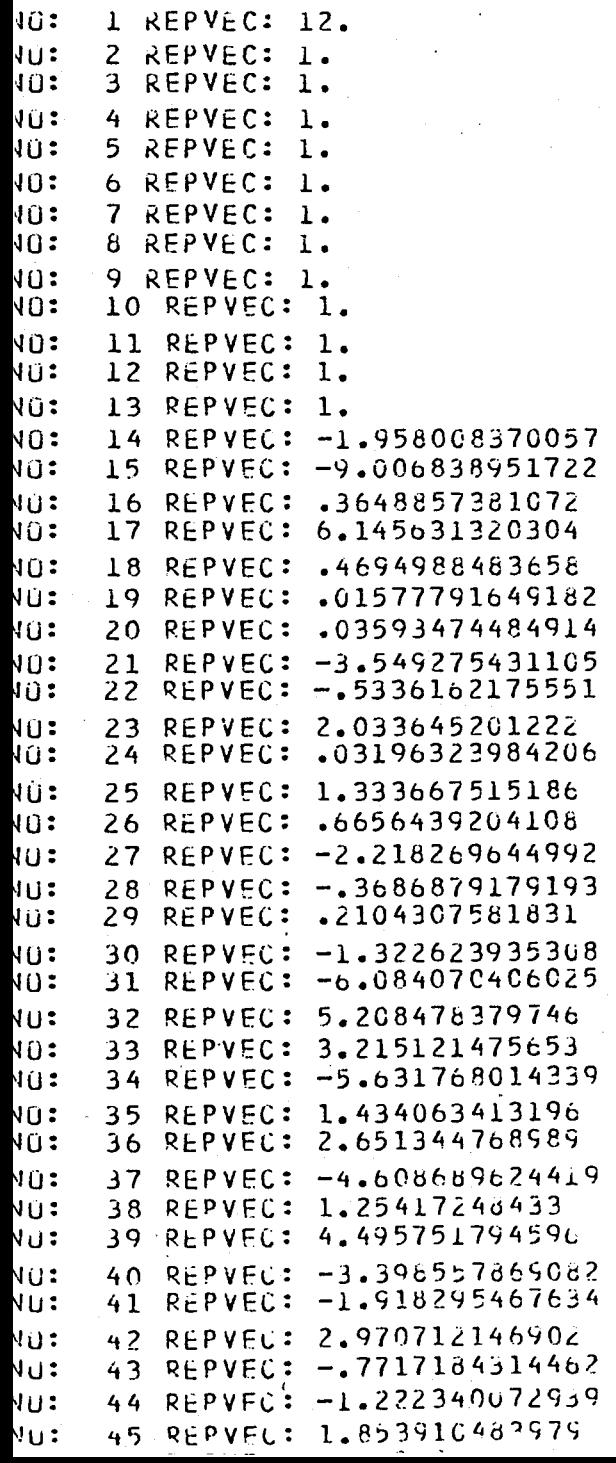

.. "A REPVEC: -6.568611681412<br>48 REPVEC: 5.57501709009  $\ddot{\phantom{a}}$ 48 REPVEC: 5.57501709998<br>49 REPVEC: 3.67937500708 ż 49 REPVEC: 3.679375007089<br>50 REPVEC: -6.43549014502 50 REPVEC: -6.435490145029<br>51 REPVEC: 1.239223894881 51 REPVEC: 1.239223894881<br>52 REPVEC: 3.618009679862 52 REPVEC: 3.618009679867 53 REPYEC:. *-5.214652L8209*  54 REPVEC: 1.014656569456<br>55 REPVEC: 5.978267118979 55 REPVEC: 5.978267118979<br>56 REPVEC: -4.62448267108  $\ddot{\cdot}$  $\ddot{\cdot}$ 56 REPVEC: -4.62448267108<br>57 REPVEC: -3.35063801812 : 57 REPVEC: -3.35063801812<br>: 58 REPVEC: 5.236159603281 i: 59 Ri:PVEC: -.7915823892728 .. I. 60 REPVEC: -2.889859823472 I: 61 REPYEC: 3.867200924969 -.1542688099567 **j:** 03 REPYEC: *-.70963t5612133*  I: 64 REPVEC: .7260974454854 REPVEC: -. 01286135278937 ): 66 REPYEC: -.1290365661497 ): 67 REPVEC: .714655496958 J: 68 REPYeC: -.6757498067337 ): 69 REPVEC: -.2659795357455 J: 70 REPVEC: .3927043029658 J: 71 REPVFC: -.6108733462578 REPVEC: .5225227772776 ): 73 REPYEC: .5043340777324 **J:** 74 REPVEC,: -.596580379C567 ): 75 REPVEC: .4140951171658<br>): 76 REPVEC: -.289751337344 - 2897513373444 J: 77 REPVEC: -.6659032041094 J: 78 REPVEC: —1.810346840926<br>J: 79 REPVEC: —8.327595683824 REPVEC: -8.327595683824 J: 80 REPVEC: 7.709376979242. u: 81 REPVEC: -3.216007536866 u: 52 REPVEC: 4.285778446954 u: 83 REPVEC: 6.587124651967<br>u: 84 REPVEC: -5.12909004286 REPVEC: -5.12909CU42867 0: 85 REPVEC: 4.86988324216<br>0: 86 REPVEC: -4.9002247758 86 REPVEC: -4.900224775832 0: 87 REPVEC: -3.5481982C7029<br>0: 88 REPVEC: 2.063579111381 **0:** 88 REPVEC: 2.063579111381 u: 89 REPVEC: -4.400401976142 0: 90 REPVEC: 3.478167107903<br>0: 91 REPVEC: .8621150045215 :u: 91 RI:PVEC: .8621150045215 .U: 92 REPYf:C: -.067478553131C2 0: 93 REPYEC: 2.302464209152 :0: 94 REPVF.C: *-.3363634!:;257b*  ]: 95 REPVEC: -1.547271959071<br>]: 96 REPVEC: 1.278989718691 REPVEC: 1.278989718691 10: 97 REPVEC: -.9326682078432 10: 98 REPVFt;: 1.368741097991 10: 99 REPVEC: .7Q22862603423 J: 100 REPVEC: -.1713248150029 10 : 101 REPVEC: 1.56981C385985 J: 102 REPVEC: -1.501988253443 J: 103 REPVEC: .4766502467193 J: 104 kEPVEC: -1.040124816554<br>J: 105 kFPVEC: -1.178073575116  $-1.178073575118$ h) : lOb KEPVt:C: .6S51231!:l<;C;8l1 U: 107 KEPVEC: -1.42273U218721 u: 108 kEPVEC: 1.559970294432 w: 109 KEPVi:G: .024255875tR~99 J: 110 REPVEC: -2.33523858CC44 ,1'"1 • 1 1 1 Ii r: p V ,. r. : -IG.74lc''iPC042b

H. 116 REPVEC: 5.669660085709  $11.7$ KEPVEC: 7.58930646951 ı: 118 REPVEC: -2.222615347154 i : 119 REPVEC: 8.084505508923 ۱÷ REPVEC: -6.574351406933 i :  $120$ 121 REPVEC: 2.67529586652 ī. REPVEC: -4.877680385165 Ι÷  $122$ REPVEC: -2.926462344427 j:  $123$ 124 REPVEC: -. 3494899473588 ì÷ REPVEC: -4.223446615555 125 Ì. 12o REPVEC: -1.367545467587 ĵ\$ REPVEC: - 6.29070946482  $127$ j: ) <mark>:</mark>  $128$ KEPVEC: 4.113469745992 129 REPVEC: -4.787109408285 i: 130 REPVEC: 5.931493407935 j÷ <mark>۽</mark> ر 131 REPVEC: .3642229808904 ì: 132 REPVEC: 2.984414165367 ļ: 133 REPVEC: 4.448441534931 Ιť REPVEC: -1.448836158434  $134$ j t 135 REPVEC: 4.361095830466 ì: 136 REPVEC: -3.48604775798 137 REPVEC: 1.276334139939 ì÷ j÷. 138 REPVEC: -2.399877929774 I: 139 REPVEC: -1.384269389916 i÷  $140$  $RFPVEC: - 422477274541$ ì:  $141$ REPVEC: -1.792733807443 i: 142 REPVEC: -1.977615669998 REPVEC: - 9.097032535951 I÷  $143$ I: 144 REPVEC: - 2.201368047539 145 REPVEC: -5.823249449242  $\mathbf{E}$ j:  $146$ REPVEC: -. 6631832522232  $\mathbf{r}$ 147 REPVEC: .2772033001932 ۶Ė,  $148$ REPVEC: 1.049188927632 REPVEC: 3.468267177922  $\overline{1}$ 149 j2 REPVEC: 1.176359077541 150 ): 151 REPVEC: 1.80769199339  $152$ REPVEC: -.1125645819703 )÷ ìż. 153 REPVEC: -1.410193052008 154 REPVEC: -1.048954913042 ì. 155 REPVEC: - 2.125506780608 15  $12$ 156 REPVEC: -. 5224799652771 jt. 157 REPVEC: -. 1046258443227  $\mathbf{R}$ 158 REPVEC: -1.610017035039 159 REPVEC: - 7.406078730759  $\mathcal{L}$ REPVEC: -7.056978637887  $\mathbb{R}^3$  $160 \ddot{\cdot}$ 161 REPVEC: -2.501979315835 162 REPVEC: -5.634489390o68 ं ÷. 163 REPVEC: 4.508587619519 164 REPVEC: .8021682874916  $165$ KEPVEC: 6.729818215638  $\ddot{\cdot}$  $\ddot{\cdot}$  $166$ REPVEC: 5.602124936952 REPVEC: 2.63219559205  $\ddot{\cdot}$ 167 REPVEC: 4.608948081024  $16<sub>0</sub>$  $\ddot{\cdot}$ REPVEC: -2.960798104723 169 170 REPVEC: -.02892736471722 ÷  $\cdot$ 171 REPVEC: -4.672447696015  $172<sub>1</sub>$ REPVEC: -3.213624886289  $\ddot{\phantom{a}}$ REPVEC: - 2.04108728812b  $173$ RFPVEC: - 5.791131941519  $\mathbf{r}$ 174 è  $175$ -KEPVEC: -26.63920826034 :  $176$  $RFPVEC: -24.05018584096$ 177 REPVEC: 5.21392699527 176 REPVEC: 3.712170695526 379 REPVEC: 17.13932351256

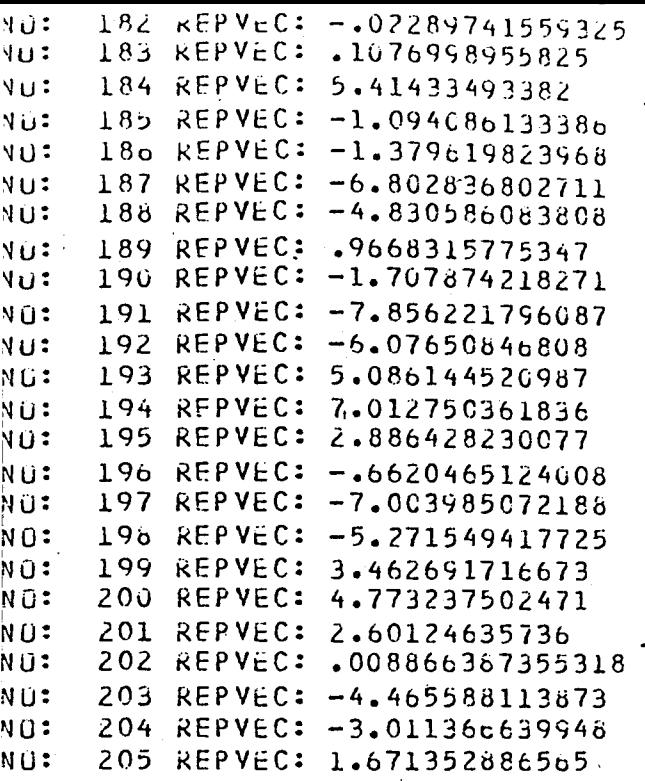

 $\label{eq:expansion} \mathbf{C}_{\text{max}} = \frac{1}{2} \sum_{i=1}^{N} \mathbf{C}_{i} \mathbf{e}_{i}$ 

UGRAM SON 74/176 OPT=C,RCUNC= A/ S/ M/-E,-OS FTN 5.1+577<br>UNG/-0T,ARG=-COMMON/-FIXED,CS= USER/-FIXED,CE=-TB/-SB/-SL/ ER/-ID/-PMD/-ST  $I = P A T R E C 7$ ,  $B = B I N$ .

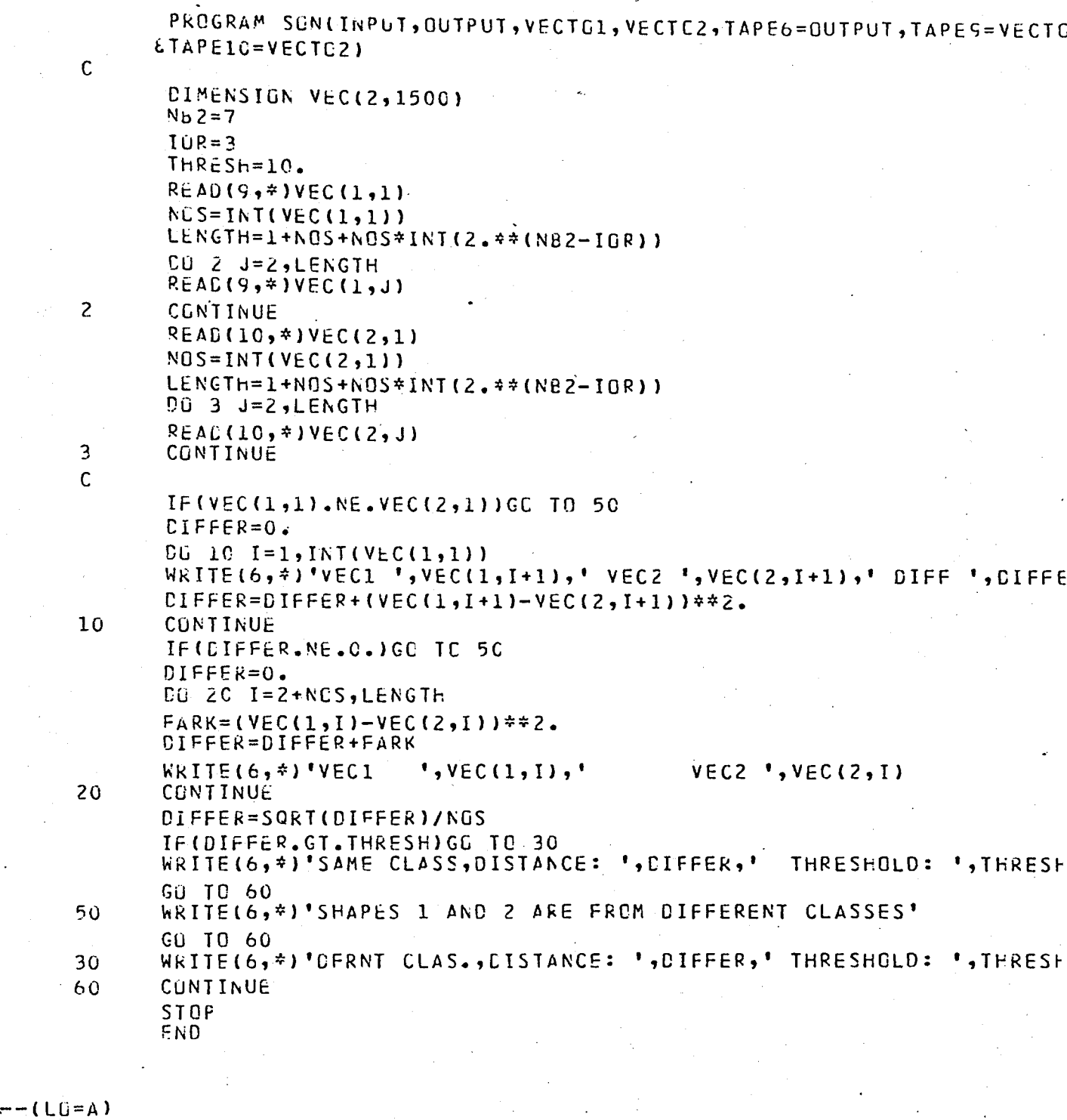

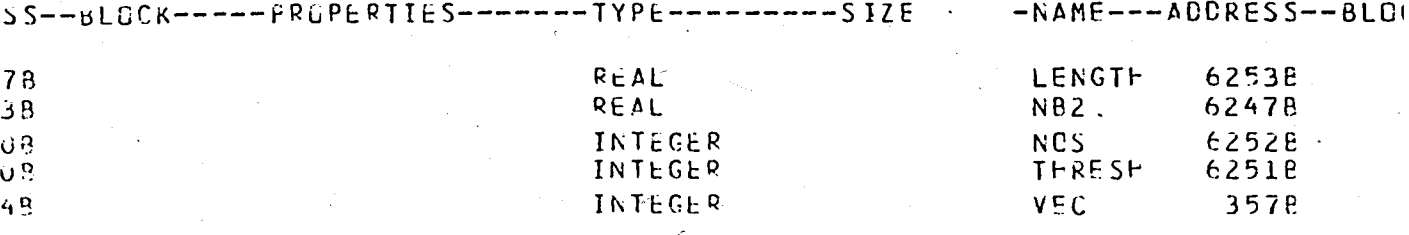